# Lecture 5: Image Classification with CNNs

Fei-Fei Li, Jiajun Wu, Ruohan Gao

Lecture 5 - 1

### Administrative

### Assignment 1 due Friday April 15, 11:59pm

- Important: tag your solutions with the corresponding hw question in gradescope!

### Assignment 2 will also be released on April 15th

Fei-Fei Li, Jiajun Wu, Ruohan Gao

Lecture 5 - 2

<u>April 12, 2022</u>

### Administrative

### Project proposal due Monday Apr 18, 11:59pm

This week's discussion section is moved to Wed 3-4pm.

Will discuss how to design a project and guidelines.

Fei-Fei Li, Jiajun Wu, Ruohan Gao

Lecture 5 - 3

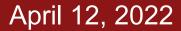

### Administrative

### AWS Credit

- Ed announcement soon
- A Google Doc tutorial will be shared on how to use AWS
- Fill out the Google Form with your AWS account ID if you want AWS cloud credit for your project

Lecture 5 - 4

<u>April 12, 2022</u>

### Recap: Image Classification with Linear Classifier

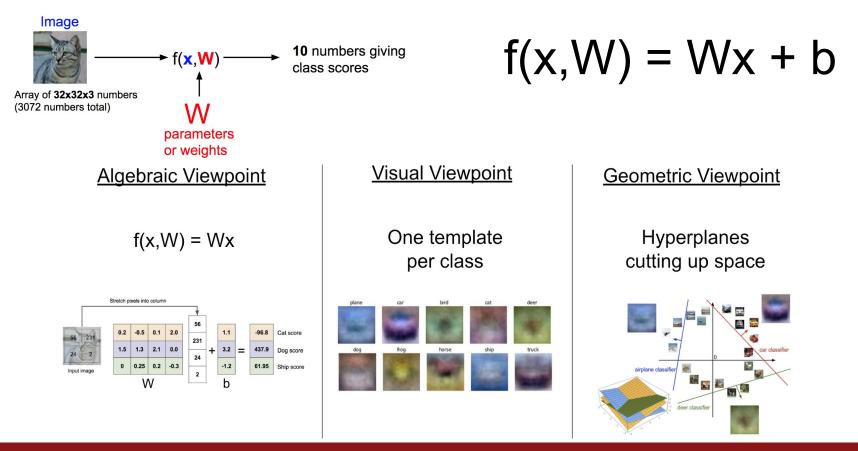

#### Fei-Fei Li, Jiajun Wu, Ruohan Gao

#### Lecture 5 - 5

### **Recap: Loss Function**

- We have some dataset of (x,y) -
- We have a **score function**:
- We have a **loss function**:

$$s=f(x;W)=Wx$$

Lecture 5 - 6

April 12, 2022

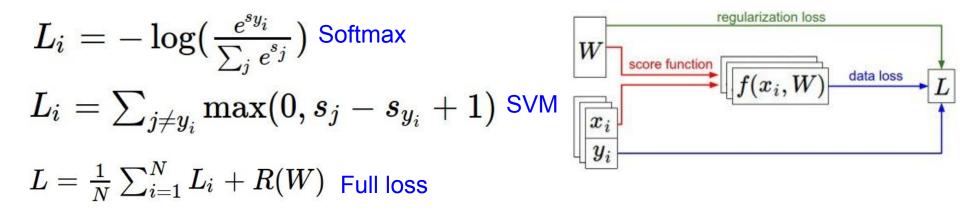

## **Recap: Optimization**

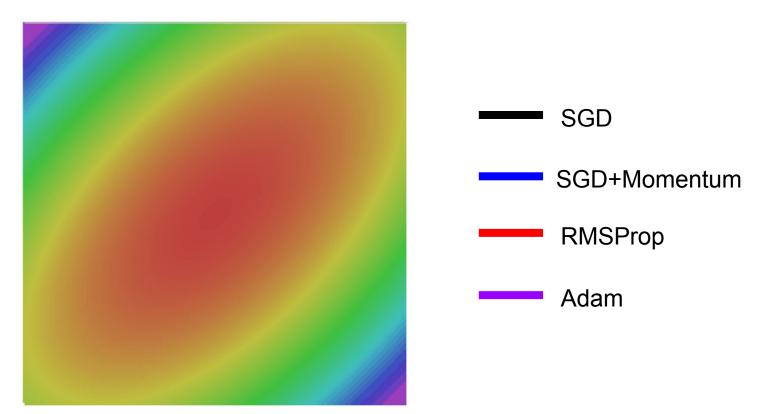

#### Fei-Fei Li, Jiajun Wu, Ruohan Gao

### Lecture 5 - 7 April 12, 2022

### Problem: Linear Classifiers are not very powerful

### Visual Viewpoint

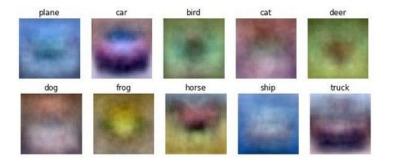

Linear classifiers learn one template per class

### **Geometric Viewpoint**

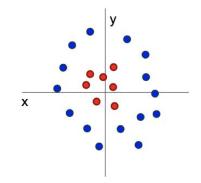

Linear classifiers can only draw linear decision boundaries

April 12, 2022

#### Fei-Fei Li, Jiajun Wu, Ruohan Gao

#### Lecture 5 - 8

Last time: Neural Networks

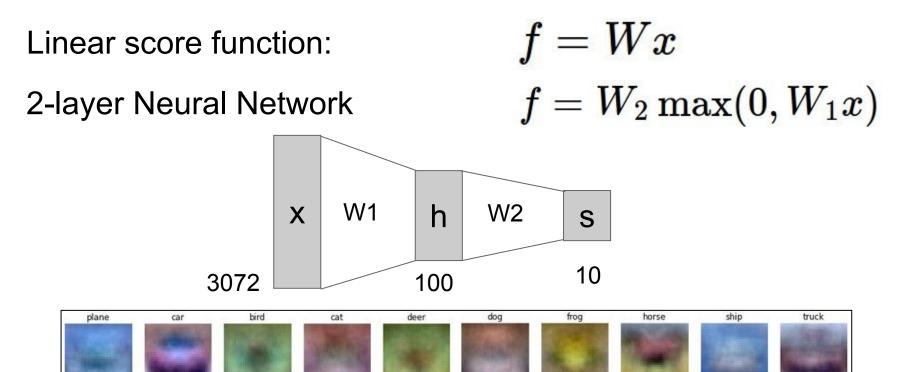

### Fei-Fei Li, Jiajun Wu, Ruohan Gao

### Lecture 5 - 9 April 12, 2022

### Last time: Computation Graph

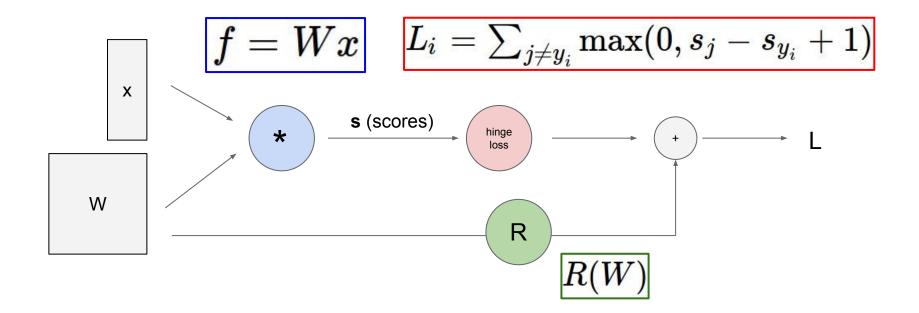

#### Fei-Fei Li, Jiajun Wu, Ruohan Gao

### Lecture 5 - 10 April 12, 2022

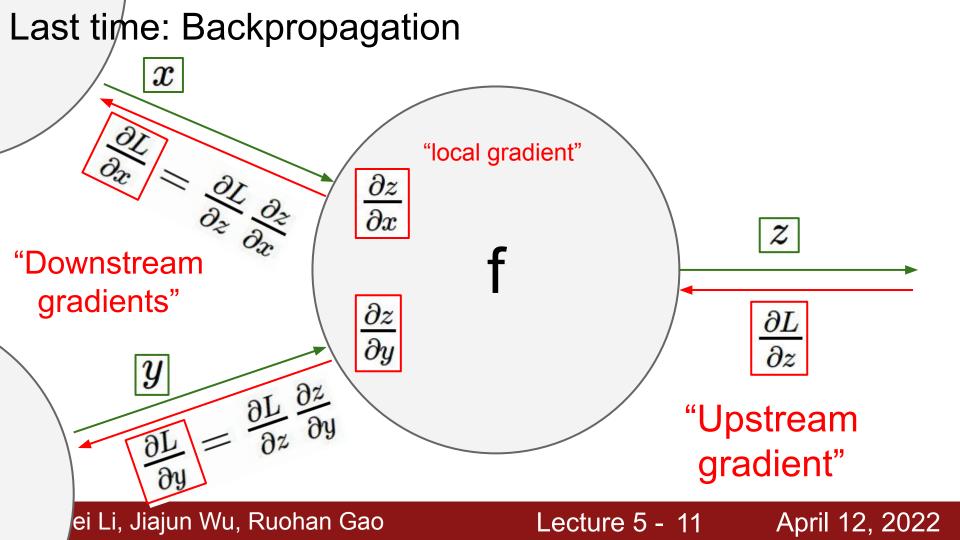

### **Backprop with Vectors**

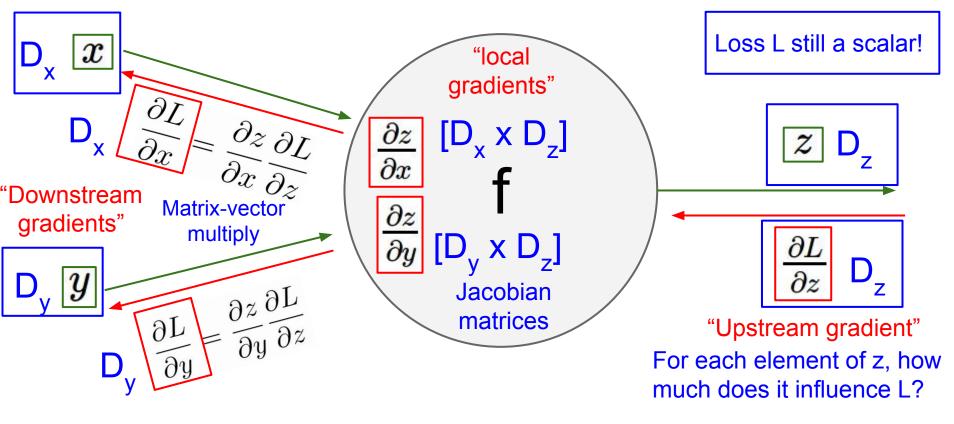

### Fei-Fei Li, Jiajun Wu, Ruohan Gao

### Lecture 5 - 12 April 12, 2022

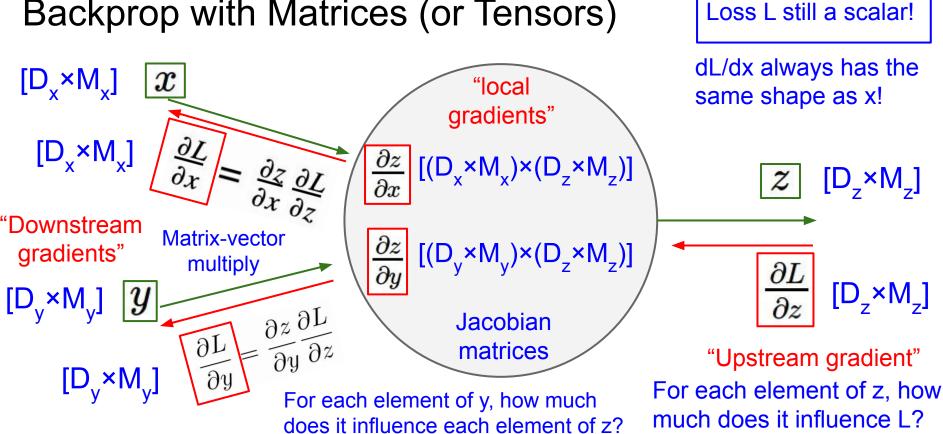

### Backprop with Matrices (or Tensors)

#### Fei-Fei Li, Jiajun Wu, Ruohan Gao

#### April 12, 2022 Lecture 5 - 13

# CS231n: Deep Learning for Computer Vision

- Deep Learning Basics (Lecture 2 4)
- Perceiving and Understanding the Visual World (Lecture 5 12)
  - Reconstructing and Interacting with the Visual World (Lecture 13 16)

Lecture 5 - 14

April 12, 2022

• Human-Centered Artificial Intelligence (Lecture 17 – 18)

### Image Classification: A core task in Computer Vision

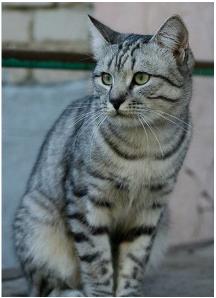

This image by Nikita is licensed under CC-BY 2.0

(assume given a set of labels) {dog, cat, truck, plane, ...}

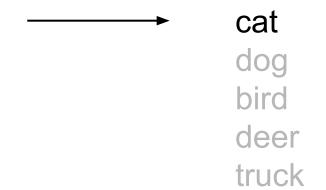

#### Fei-Fei Li, Jiajun Wu, Ruohan Gao

### Lecture 5 - 15 April 12, 2022

# **Pixel space**

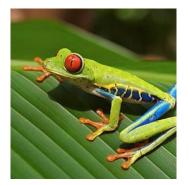

$$f(x) = Wx$$

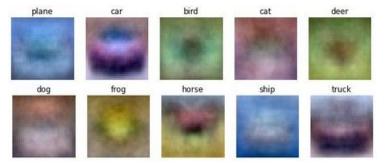

### Fei-Fei Li, Jiajun Wu, Ruohan Gao

### Lecture 5 - 16 April 12, 2022

### Image features

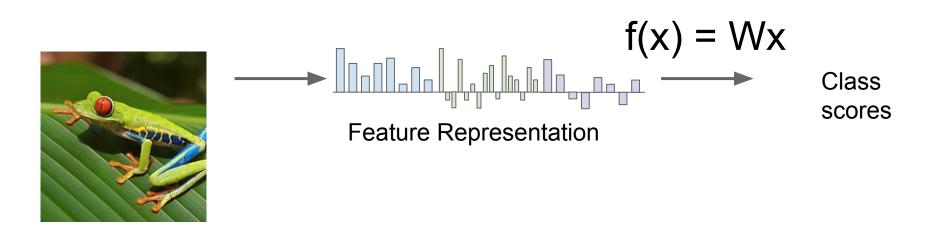

### **Example: Color Histogram**

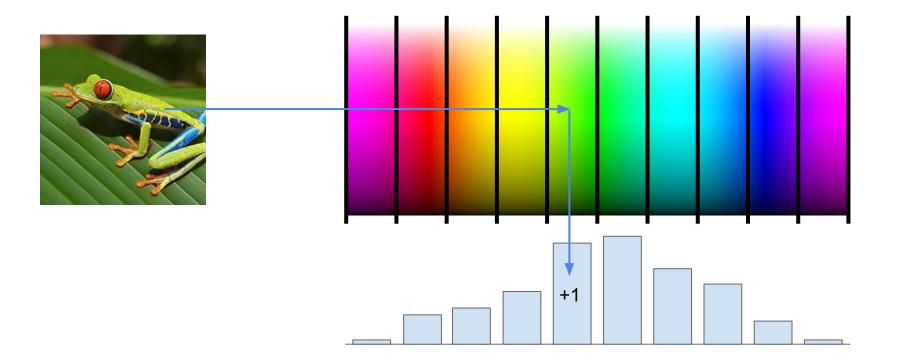

Fei-Fei Li, Jiajun Wu, Ruohan Gao

### Lecture 5 - 18 April 12, 2022

### Example: Histogram of Oriented Gradients (HoG)

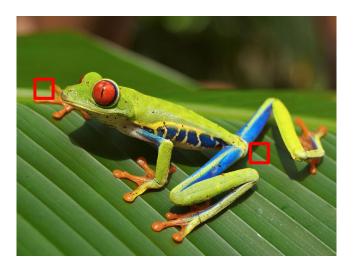

Divide image into 8x8 pixel regions Within each region quantize edge direction into 9 bins

Lowe, "Object recognition from local scale-invariant features", ICCV 1999 Dalal and Triggs, "Histograms of oriented gradients for human detection," CVPR 2005

Fei-Fei Li, Jiajun Wu, Ruohan Gao

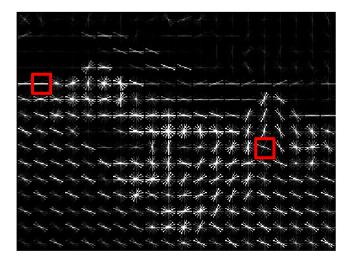

Example: 320x240 image gets divided into 40x30 bins; in each bin there are 9 numbers so feature vector has 30\*40\*9 = 10,800 numbers

#### Lecture 5 - 19

### Example: Bag of Words

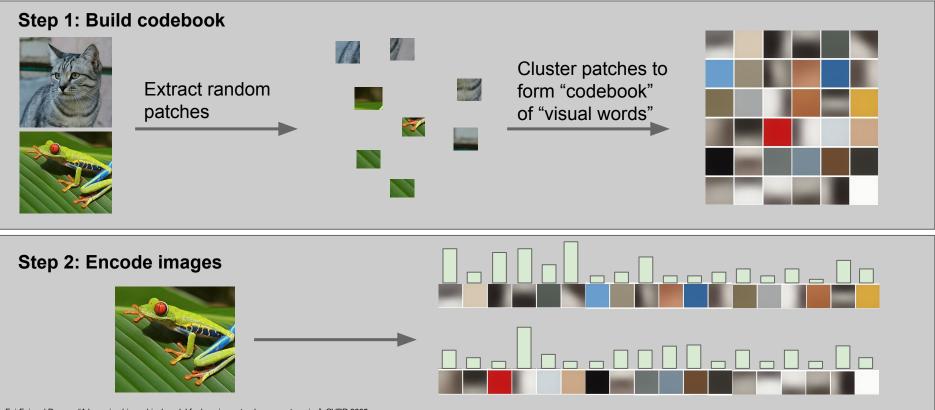

Fei-Fei and Perona, "A bayesian hierarchical model for learning natural scene categories", CVPR 2005

### Fei-Fei Li, Jiajun Wu, Ruohan Gao

### Lecture 5 - 20

### Image Features

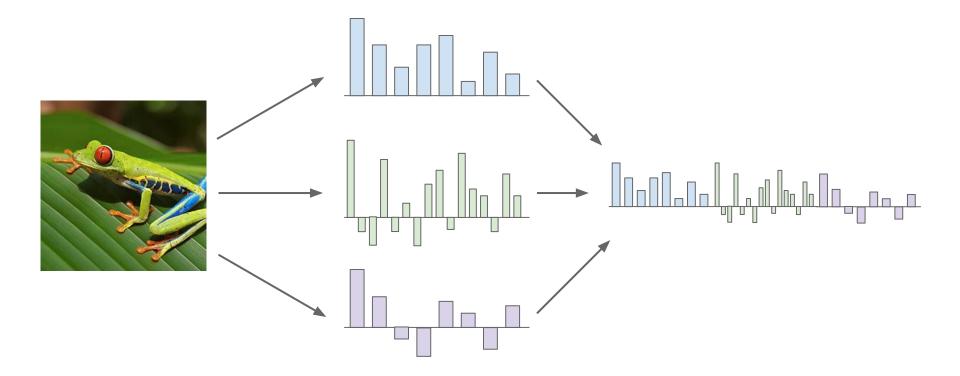

#### Fei-Fei Li, Jiajun Wu, Ruohan Gao

### Lecture 5 - 21 April 12, 2022

### Image features vs. ConvNets

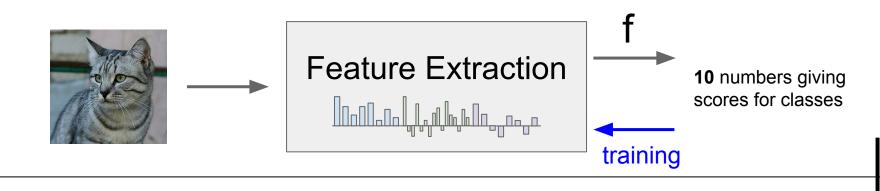

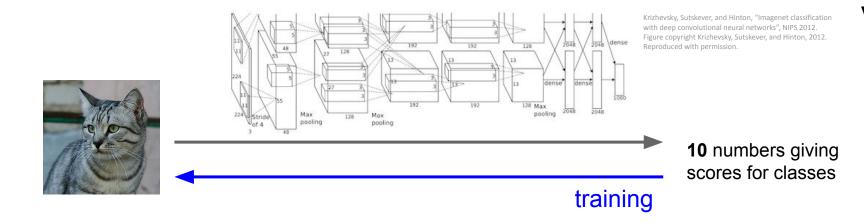

Lecture 5 - 22

April 12, 2022

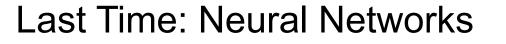

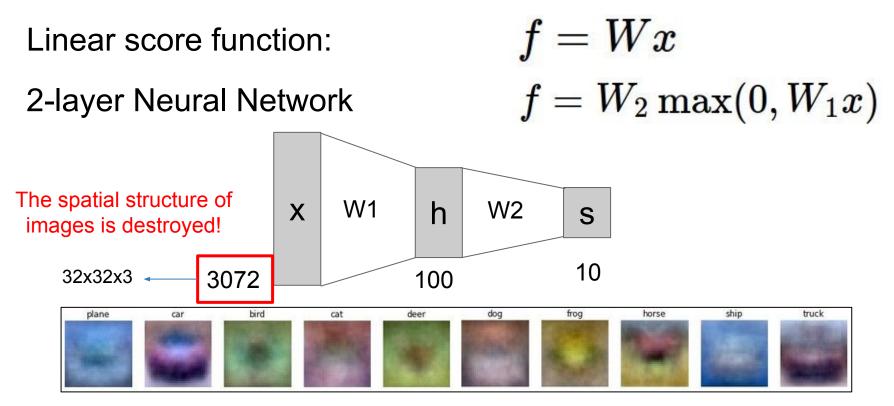

#### Fei-Fei Li, Jiajun Wu, Ruohan Gao

### Lecture 5 - 23 April 12, 2022

### **Next: Convolutional Neural Networks**

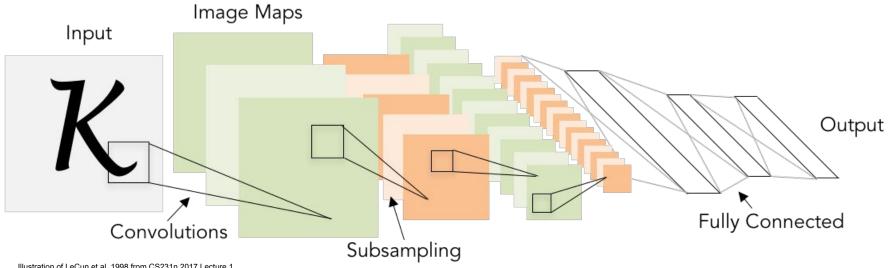

Lecture 5 - 24

April 12, 2022

Illustration of LeCun et al. 1998 from CS231n 2017 Lecture 1

### A bit of history...

The **Mark I Perceptron** machine was the first implementation of the perceptron algorithm.

The machine was connected to a camera that used 20×20 cadmium sulfide photocells to produce a 400-pixel image.  $\begin{bmatrix} 1 & \text{if } w \cdot x + b > 0 \end{bmatrix}$ 

recognized letters of the alphabet

$$f(x) = \begin{cases} 1 & ext{if } w \cdot x + b \\ 0 & ext{otherwise} \end{cases}$$

w<sub>0</sub>

 $w_1x_1$ 

 $w_2 x_2$ 

 $w_0 x_0$ 

 $\sum w_i x_i +$ 

activation

output ax

axon from a neuron

update rule:  $w_i(t+1) = w_i(t) + \alpha(d_j - y_j(t))x_{j,i}$ 

Frank Rosenblatt, ~1957: Perceptron

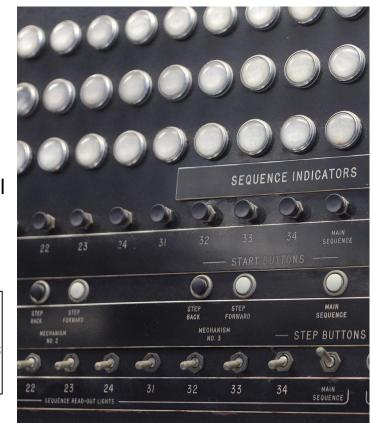

This image by Rocky Acosta is licensed under CC-BY 3.0

#### Fei-Fei Li, Jiajun Wu, Ruohan Gao

#### Lecture 5 - 25

### A bit of history...

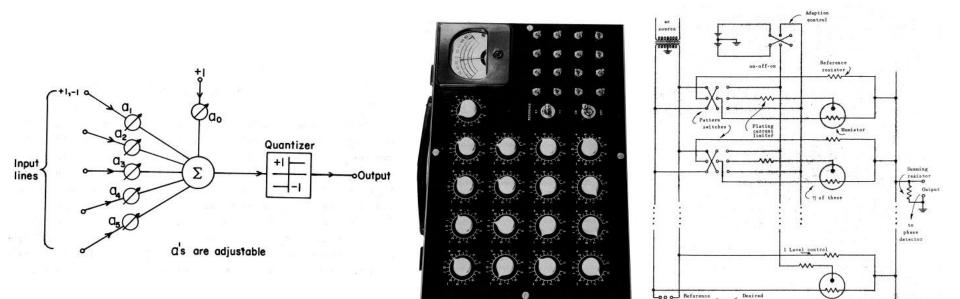

Widrow and Hoff, ~1960: Adaline/Madaline

These figures are reproduced from <u>Widrow 1960</u>, <u>Stanford Electronics Laboratories Technical</u> <u>Report with permission from Stanford University Special Collections</u>.

April 12, 2022

output

switch

on-off-on

Lecture 5 - 26

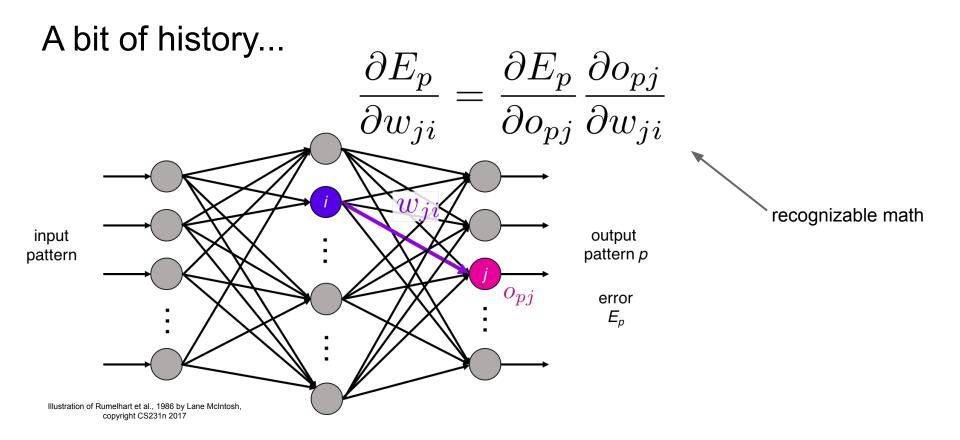

Rumelhart et al., 1986: First time back-propagation became popular

#### Fei-Fei Li, Jiajun Wu, Ruohan Gao

#### Lecture 5 - 27 April 12

### A bit of history...

[Hinton and Salakhutdinov 2006]

### Reinvigorated research in Deep Learning

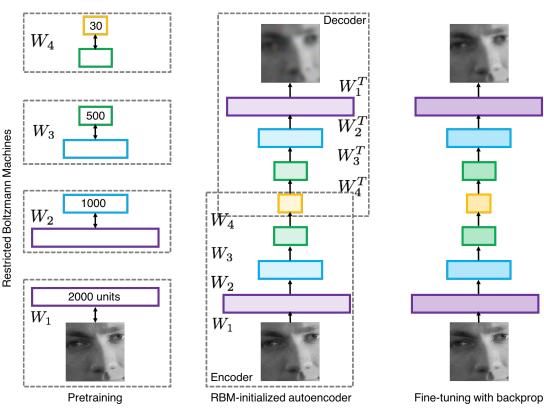

Illustration of Hinton and Salakhutdinov 2006 by Lane McIntosh, copyright CS231n 2017

### Fei-Fei Li, Jiajun Wu, Ruohan Gao

### Lecture 5 - 28

### First strong results

Acoustic Modeling using Deep Belief Networks Abdel-rahman Mohamed, George Dahl, Geoffrey Hinton, 2010 Context-Dependent Pre-trained Deep Neural Networks for Large Vocabulary Speech Recognition George Dahl, Dong Yu, Li Deng, Alex Acero, 2012

#### Imagenet classification with deep convolutional neural networks

Alex Krizhevsky, Ilya Sutskever, Geoffrey E Hinton, 2012

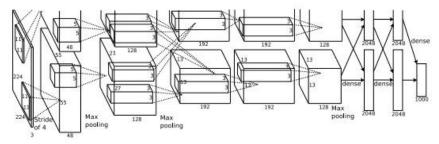

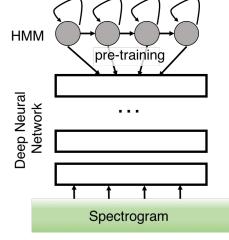

Illustration of Dahl et al. 2012 by Lane McIntosh, copyright CS231n 2017

April 12, 2022

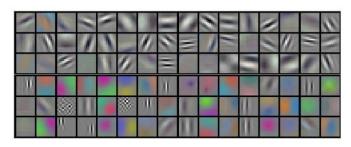

Figures copyright Alex Krizhevsky, Ilya Sutskever, and Geoffrey Hinton, 2012. Reproduced with permission.

### Fei-Fei Li, Jiajun Wu, Ruohan Gao

#### Lecture 5 - 29

A bit of history:

# Hubel & Wiesel, 1959

RECEPTIVE FIELDS OF SINGLE NEURONES IN THE CAT'S STRIATE CORTEX

# 1962

RECEPTIVE FIELDS, BINOCULAR INTERACTION AND FUNCTIONAL ARCHITECTURE IN THE CAT'S VISUAL CORTEX

1968...

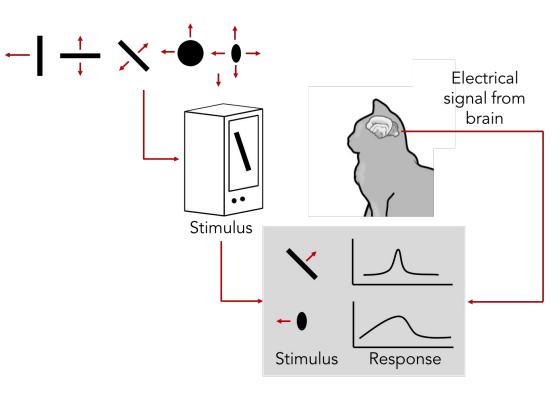

<u>Cat image</u> by CNX OpenStax is licensed under CC BY 4.0; changes made

### Fei-Fei Li, Jiajun Wu, Ruohan Gao

### Lecture 5 - 30 April 12, 2022

# A bit of history

### **Topographical mapping in the cortex:** nearby cells in cortex represent nearby regions in the visual field

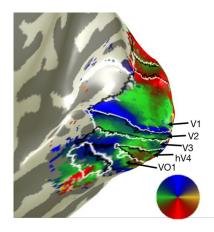

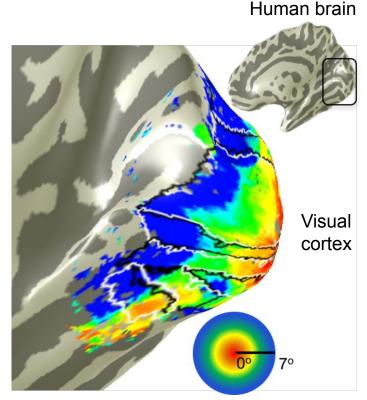

Retinotopy images courtesy of Jesse Gomez in the Stanford Vision & Perception Neuroscience Lab.

#### Fei-Fei Li, Jiajun Wu, Ruohan Gao

### Lecture 5 - 31 April 12, 2022

# **Hierarchical organization**

Retinal ganglion cell LGN and V1 receptive fields simple cells . . Visual stimulus

Illustration of hierarchical organization in early visual pathways by Lane McIntosh, copyright CS231n 2017

Simple cells: Response to light orientation

Complex cells: Response to light orientation and movement

Hypercomplex cells: response to movement with an end point

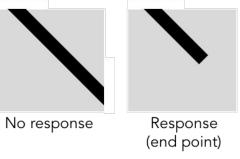

#### Fei-Fei Li, Jiajun Wu, Ruohan Gao

### Lecture 5 - 32 April 12, 2022

# A bit of history:

# **Neocognitron** [Fukushima 1980]

"sandwich" architecture (SCSCSC...) simple cells: modifiable parameters complex cells: perform pooling

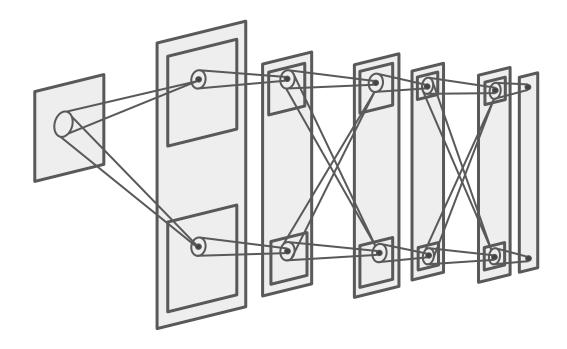

#### Fei-Fei Li, Jiajun Wu, Ruohan Gao

### Lecture 5 - 33 April 12, 2022

### A bit of history: Gradient-based learning applied to document recognition [LeCun, Bottou, Bengio, Haffner 1998]

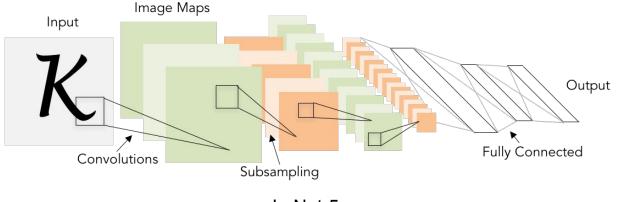

LeNet-5

### Fei-Fei Li, Jiajun Wu, Ruohan Gao

#### Lecture 5 - 34 April 12, 2022

### A bit of history: ImageNet Classification with Deep Convolutional Neural Networks [Krizhevsky, Sutskever, Hinton, 2012]

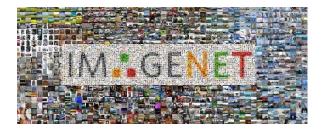

April 12, 2022

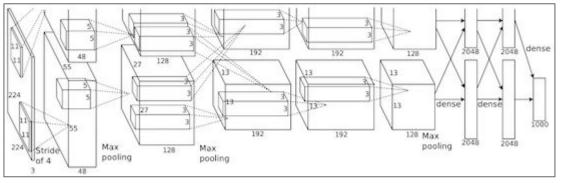

Figure copyright Alex Krizhevsky, Ilya Sutskever, and Geoffrey Hinton, 2012. Reproduced with permission.

"AlexNet"

Lecture 5 - 35

# Fast-forward to today: ConvNets are everywhere

#### Classification

Retrieval

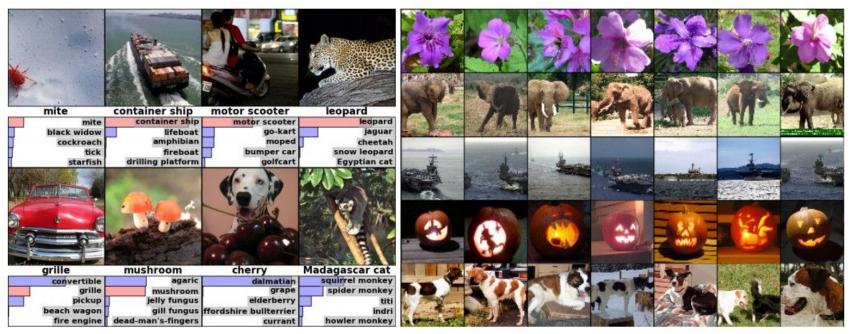

Figures copyright Alex Krizhevsky, Ilya Sutskever, and Geoffrey Hinton, 2012. Reproduced with permission.

Lecture 5 - 36

April 12, 2022

#### Detection

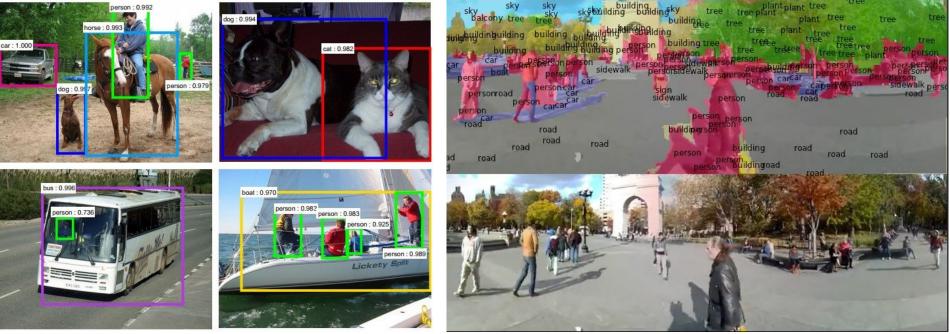

Figures copyright Clement Farabet, 2012.

Segmentation

Figures copyright Shaoqing Ren, Kaiming He, Ross Girschick, Jian Sun, 2015. Reproduced with permission. Reproduced with permission.

[Farabet et al., 2012]

#### [Faster R-CNN: Ren, He, Girshick, Sun 2015]

#### Fei-Fei Li, Jiajun Wu, Ruohan Gao

#### Lecture 5 - 37

#### April 12, 2022

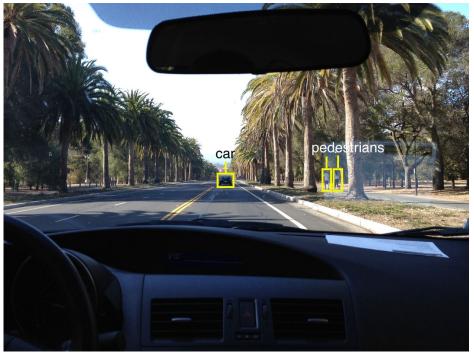

Photo by Lane McIntosh. Copyright CS231n 2017.

This image by GBPublic\_PR is licensed under CC-BY 2.0

NVIDIA Tesla line (these are the GPUs on rye01.stanford.edu)

Note that for embedded systems a typical setup would involve NVIDIA Tegras, with integrated GPU and ARM-based CPU cores.

April 12, 2022

#### Fei-Fei Li, Jiajun Wu, Ruohan Gao

self-driving cars

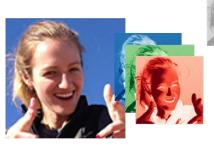

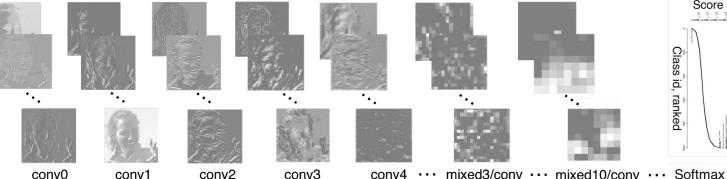

**RGB** channels Original image [Taigman et al. 2014]

| -            | Spatial stream ConvNet                           |                                                   |                              |                              |                                          |                          |                          |         |
|--------------|--------------------------------------------------|---------------------------------------------------|------------------------------|------------------------------|------------------------------------------|--------------------------|--------------------------|---------|
| single frame | conv1<br>7x7x96<br>stride 2<br>norm.<br>pool 2x2 | conv2<br>5x5x256<br>stride 2<br>norm.<br>pool 2x2 | conv3<br>3x3x512<br>stride 1 | conv4<br>3x3x512<br>stride 1 | conv5<br>3x3x512<br>stride 1<br>pool 2x2 | full6<br>4096<br>dropout | full7<br>2048<br>dropout | softmax |
|              |                                                  | Ter                                               | mpor                         | al str                       | eam (                                    | Conv                     | Net                      |         |
|              | conv1<br>7x7x96<br>stride 2<br>norm.             | conv2<br>5x5x256<br>stride 2<br>pool 2x2          | conv3<br>3x3x512<br>stride 1 | conv4<br>3x3x512<br>stride 1 | conv5<br>3x3x512<br>stride 1<br>pool 2x2 | full6<br>4096<br>dropout | full7<br>2048<br>dropout | softmax |

[Simonyan et al. 2014]

Figures copyright Simonyan et al., 2014. Reproduced with permission.

Activations of inception-v3 architecture [Szegedy et al. 2015] to image of Emma McIntosh, used with permission. Figure and architecture not from Taigman et al. 2014.

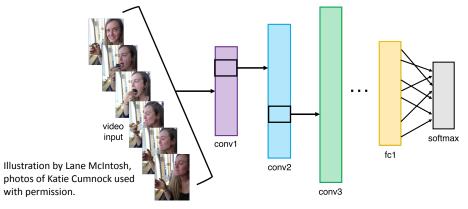

#### Fei-Fei Li, Jiajun Wu, Ruohan Gao

#### Lecture 5 - 39

#### April 12, 2022

Score 10<sup>-1</sup> 10<sup>-1</sup>

Class id, ranked

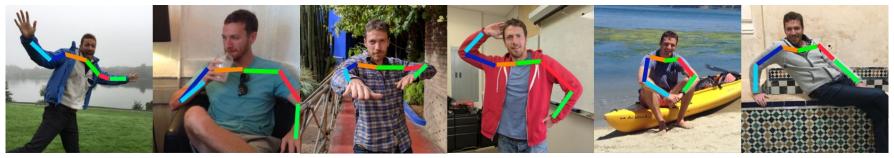

Images are examples of pose estimation, not actually from Toshev & Szegedy 2014. Copyright Lane McIntosh.

#### [Toshev, Szegedy 2014]

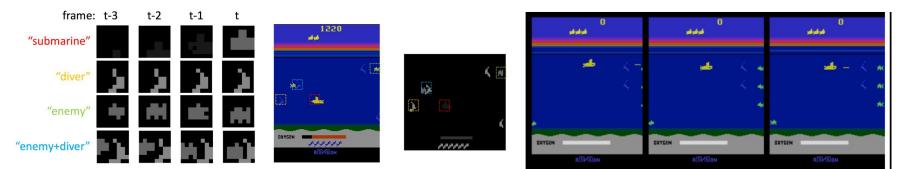

[Guo et al. 2014]

Figures copyright Xiaoxiao Guo, Satinder Singh, Honglak Lee, Richard Lewis, and Xiaoshi Wang, 2014. Reproduced with permission.

#### Fei-Fei Li, Jiajun Wu, Ruohan Gao

#### Lecture 5 - 40 April 12, 2022

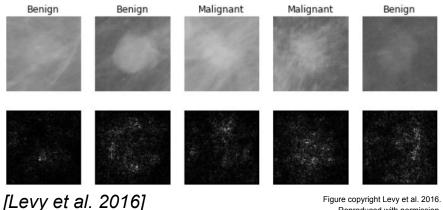

Reproduced with permission.

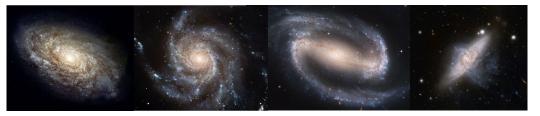

From left to right: public domain by NASA, usage permitted by ESA/Hubble, public domain by NASA, and public domain.

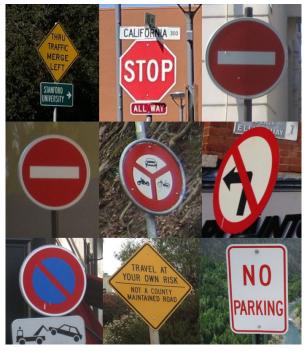

[Sermanet et al. 2011] [Ciresan et al.]

Photos by Lane McIntosh. Copyright CS231n 2017.

#### Fei-Fei Li, Jiajun Wu, Ruohan Gao

[Dieleman et al. 2014]

#### April 12, 2022 Lecture 5 - 41

This image by Christin Khan is in the public domain and originally came from the U.S. NOAA.

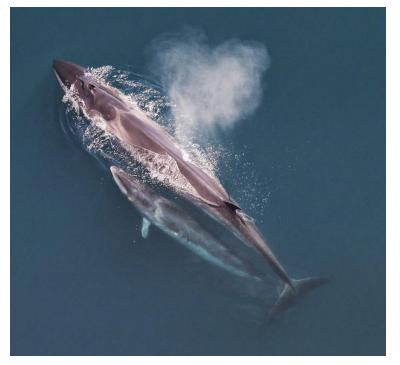

Whale recognition, Kaggle Challenge

Photo and figure by Lane McIntosh; not actual example from Mnih and Hinton, 2010 paper.

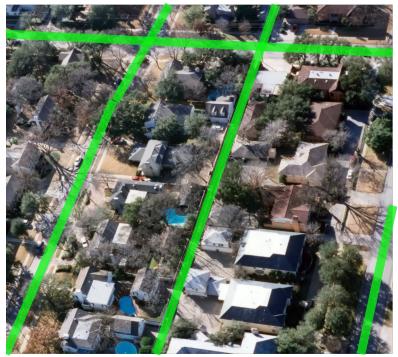

Mnih and Hinton, 2010

#### Fei-Fei Li, Jiajun Wu, Ruohan Gao

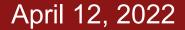

#### No errors

#### Minor errors

#### Somewhat related

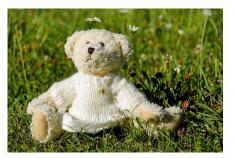

A white teddy bear sitting in the grass

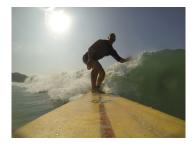

A man riding a wave on top of a surfboard

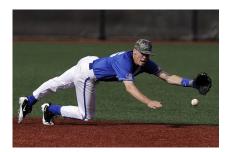

A man in a baseball uniform throwing a ball

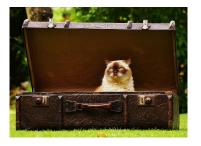

A cat sitting on a suitcase on the floor

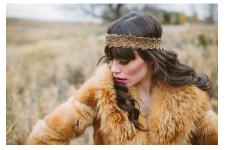

A woman is holding a cat in her hand

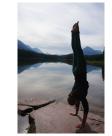

A woman standing on a beach holding a surfboard

### Image Captioning

[Vinyals et al., 2015] [Karpathy and Fei-Fei, 2015]

All images are CC0 Public domain: https://pixabay.com/en/luggage-antique-cat-1643010/ https://pixabay.com/en/leddy-plush-bears-cute-teddy-bear-1623436/ https://pixabay.com/en/surf-wave-summer-sport-litoral-1668716/ https://pixabay.com/en/woman-female-model-portrait-adult-983967/ https://pixabay.com/en/handstand-lake-meditation-496008/ https://pixabay.com/en/baseball-player-shortstop-infield-1045263/

April 12, 2022

Captions generated by Justin Johnson using Neuraltalk2

#### Fei-Fei Li, Jiajun Wu, Ruohan Gao

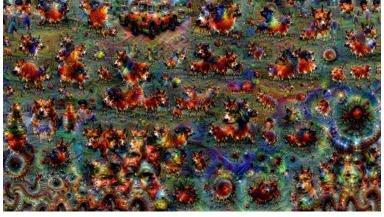

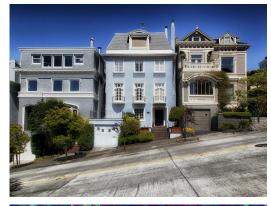

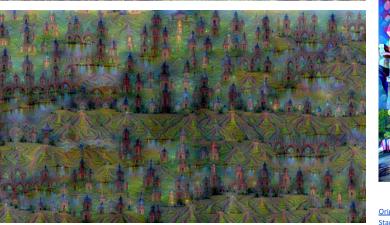

Figures copyright Justin Johnson, 2015. Reproduced with permission. Generated using the Inceptionism approach from a <u>blog post</u> by Google Research.

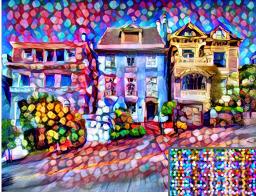

Original image is CCO public domain Starry Night and Tree Roots by Van Gogh are in the public domain Bokeh image is in the public domain Stylized images copyright Justin Johnson, 2017; reproduced with permission

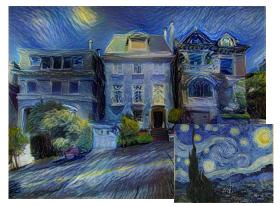

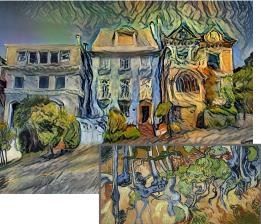

Gatys et al, "Image Style Transfer using Convolutional Neural Networks", CVPR 2016 Gatys et al, "Controlling Perceptual Factors in Neural Style Transfer", CVPR 2017

April 12, 2022

#### Fei-Fei Li, Jiajun Wu, Ruohan Gao

# **Convolutional Neural Networks**

Fei-Fei Li, Jiajun Wu, Ruohan Gao

Lecture 5 - 45 April 12, 2022

## **Recap: Fully Connected Layer**

32x32x3 image -> stretch to 3072 x 1

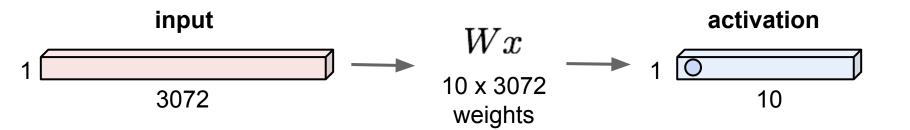

Lecture 5 - 46

April 12, 2022

#### Fei-Fei Li, Jiajun Wu, Ruohan Gao

## **Fully Connected Layer**

32x32x3 image -> stretch to 3072 x 1

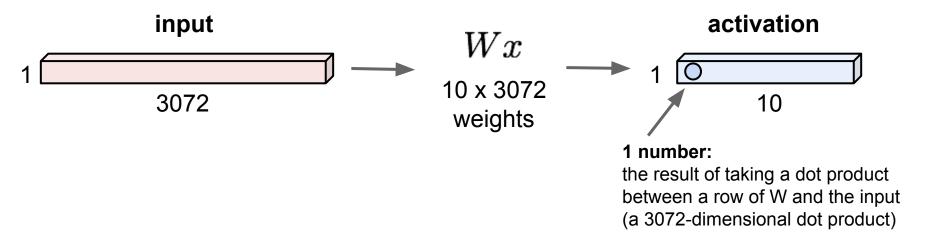

#### Fei-Fei Li, Jiajun Wu, Ruohan Gao

#### Lecture 5 - 47 April 12, 2022

32x32x3 image -> preserve spatial structure

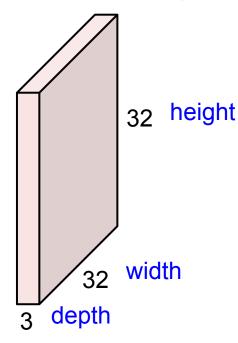

Fei-Fei Li, Jiajun Wu, Ruohan Gao

#### Lecture 5 - 48 April 12, 2022

**Convolution Layer** 

### 32x32x3 image

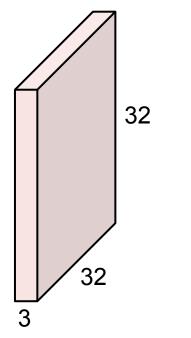

#### 5x5x3 filter

**Convolve** the filter with the image i.e. "slide over the image spatially, computing dot products"

#### Fei-Fei Li, Jiajun Wu, Ruohan Gao

#### Lecture 5 - 49 April 12, 2022

Filters always extend the full depth of the input volume

Lecture 5 - 50

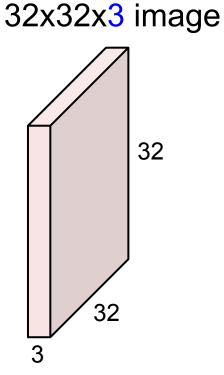

5x5x3 filter

Ĩ

**Convolve** the filter with the image i.e. "slide over the image spatially, computing dot products"

April 12, 2022

#### Fei-Fei Li, Jiajun Wu, Ruohan Gao

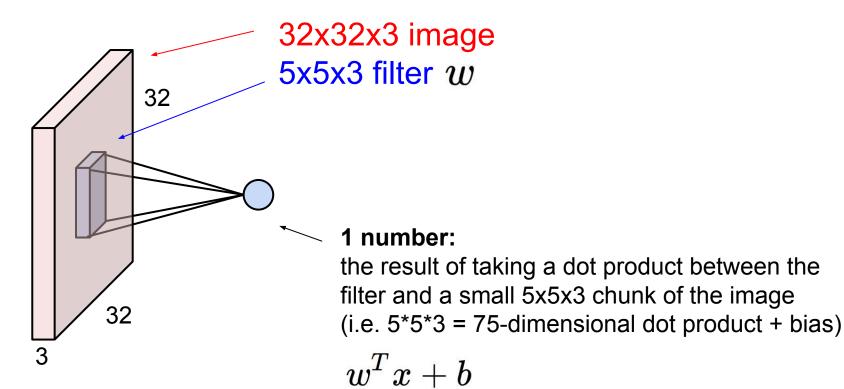

#### Fei-Fei Li, Jiajun Wu, Ruohan Gao

#### Lecture 5 - 51 April 12, 2022

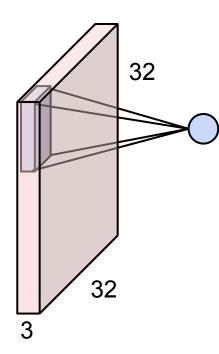

#### Fei-Fei Li, Jiajun Wu, Ruohan Gao

#### Lecture 5 - 52 April 12, 2022

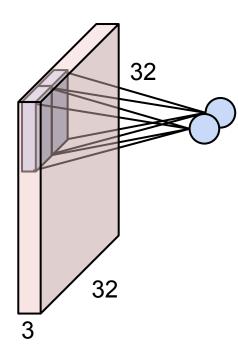

#### Fei-Fei Li, Jiajun Wu, Ruohan Gao

#### Lecture 5 - 53 April 12, 2022

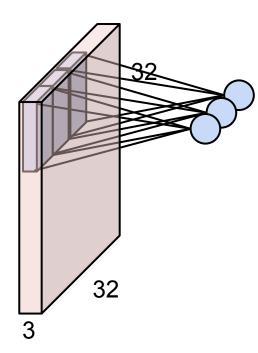

#### Fei-Fei Li, Jiajun Wu, Ruohan Gao

#### Lecture 5 - 54 April 12, 2022

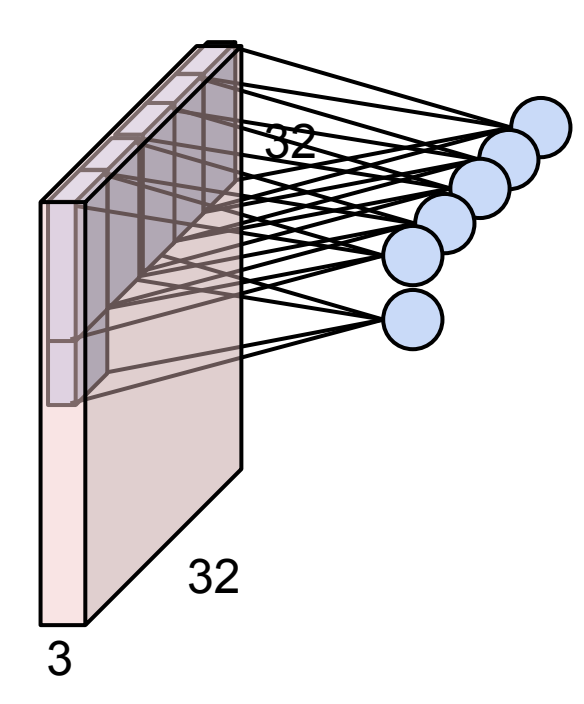

#### Fei-Fei Li, Jiajun Wu, Ruohan Gao

#### Lecture 5 - 55 April 12, 2022

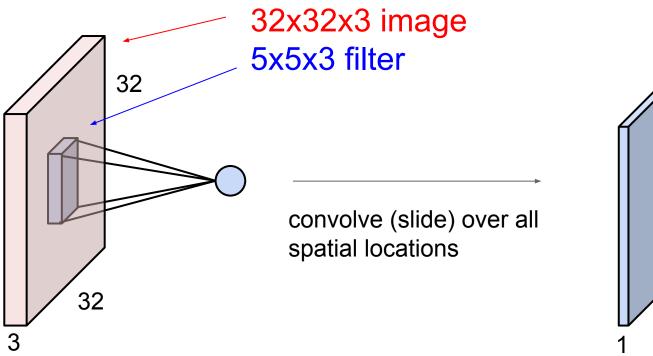

#### activation map

28

Fei-Fei Li, Jiajun Wu, Ruohan Gao

#### Lecture 5 - 56 April 12, 2022

28

#### consider a second, green filter

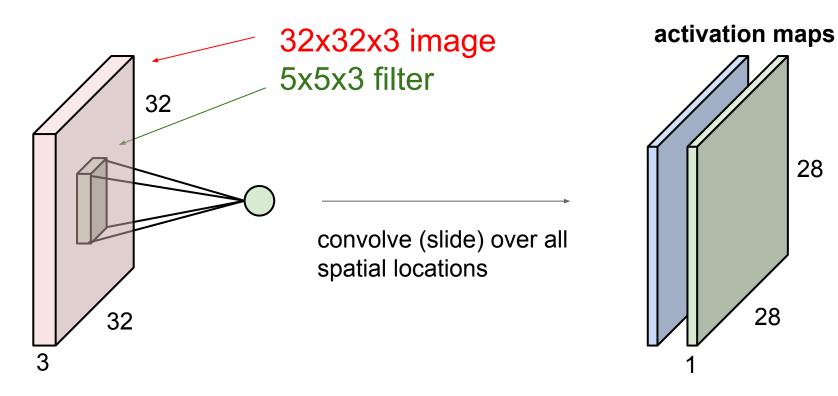

#### Fei-Fei Li, Jiajun Wu, Ruohan Gao

#### Lecture 5 - 57

#### April 12, 2022

**Convolution Layer** 

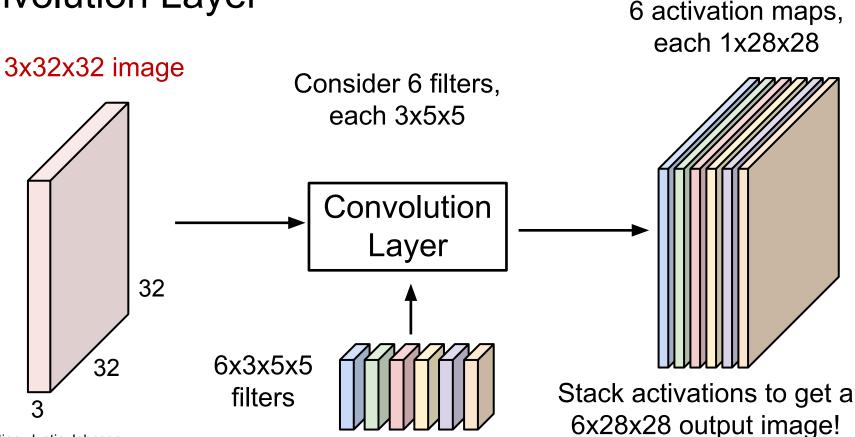

Slide inspiration: Justin Johnson

#### Fei-Fei Li, Jiajun Wu, Ruohan Gao

#### Lecture 5 - 58 Apri

#### April 12, 2022

6 activation maps, each 1x28x28

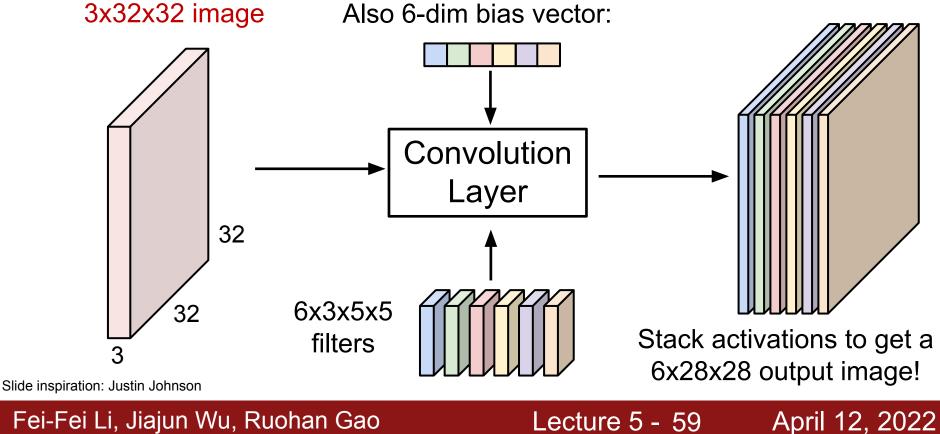

28x28 grid, at each point a 6-dim vector

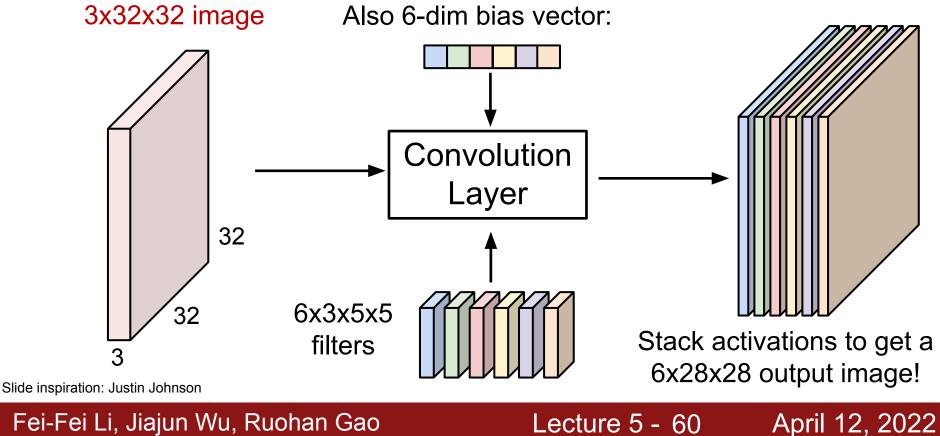

#### Fei-Fei Li, Jiajun Wu, Ruohan Gao

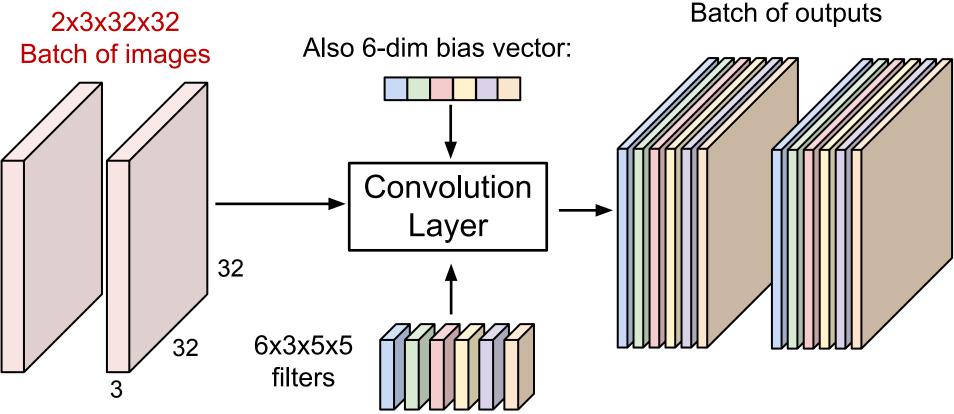

Lecture 5 - 61

2x6x28x28

April 12, 2022

Slide inspiration: Justin Johnson

#### Fei-Fei Li, Jiajun Wu, Ruohan Gao

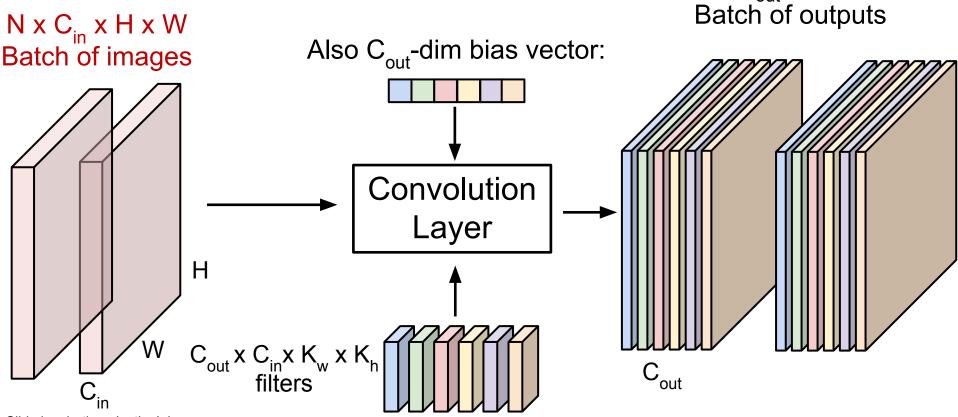

Slide inspiration: Justin Johnson

#### Fei-Fei Li, Jiajun Wu, Ruohan Gao

#### Lecture 5 - 62

#### April 12, 2022

N x C<sub>out</sub> x H' x W'

**Preview:** ConvNet is a sequence of Convolution Layers

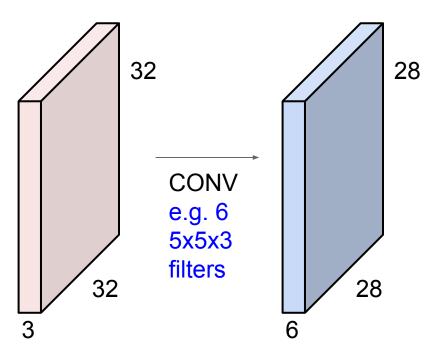

#### Fei-Fei Li, Jiajun Wu, Ruohan Gao

#### Lecture 5 - 63 April 12, 2022

**Preview:** ConvNet is a sequence of Convolution Layers

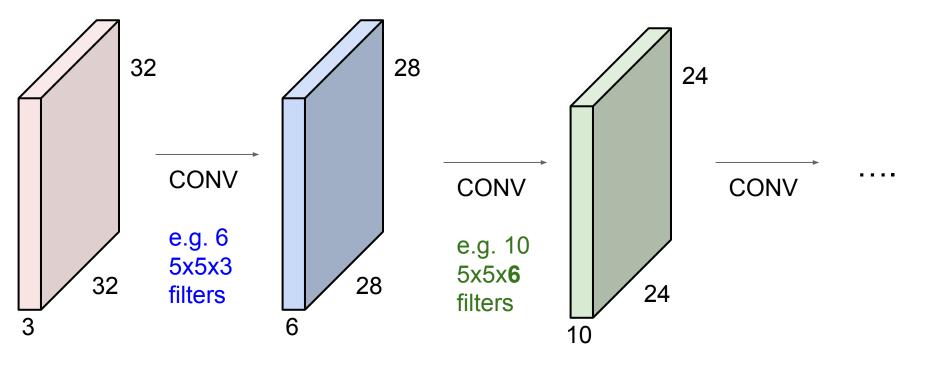

#### Fei-Fei Li, Jiajun Wu, Ruohan Gao

#### Lecture 5 - 64 April 12, 2022

## **Preview:** ConvNet is a sequence of Convolution Layers, interspersed with activation functions

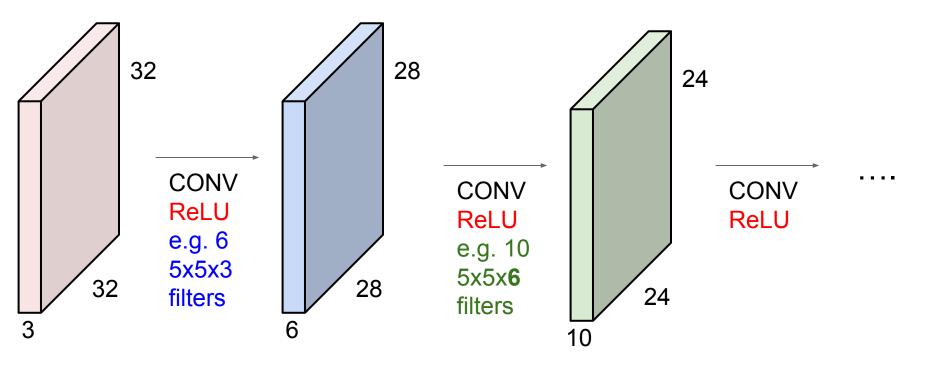

#### Fei-Fei Li, Jiajun Wu, Ruohan Gao

#### Lecture 5 - 65 April 12, 2022

#### **Preview:** What do convolutional filters learn?

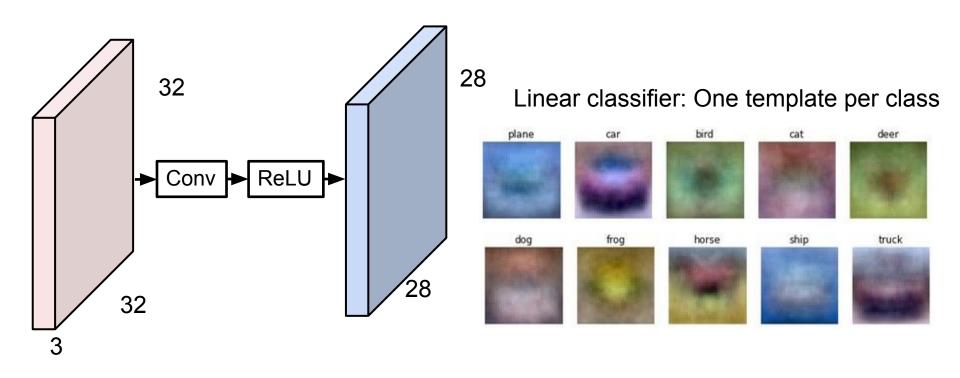

#### Fei-Fei Li, Jiajun Wu, Ruohan Gao

#### Lecture 5 - 66 Ap

#### April 12, 2022

#### **Preview:** What do convolutional filters learn?

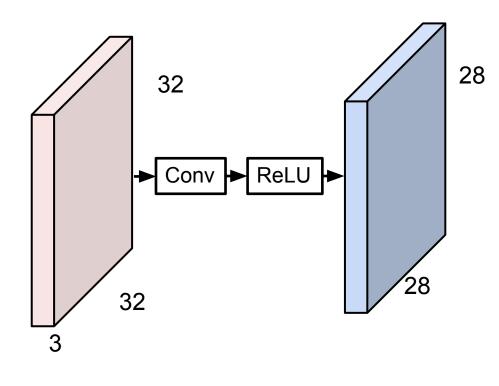

#### MLP: Bank of whole-image templates

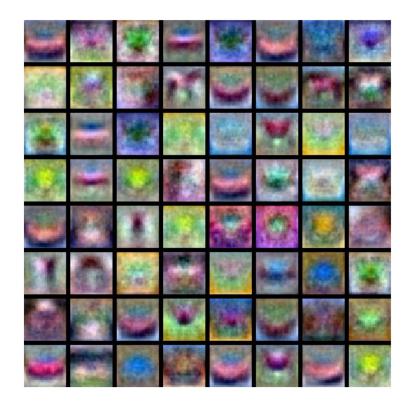

#### Fei-Fei Li, Jiajun Wu, Ruohan Gao

#### Lecture 5 - 67 April 12, 2022

#### Preview: What do convolutional filters learn?

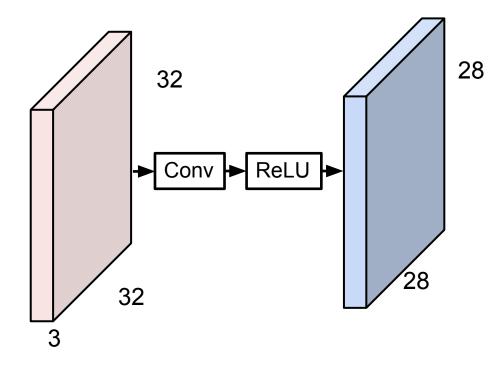

First-layer conv filters: local image templates (Often learns oriented edges, opposing colors)

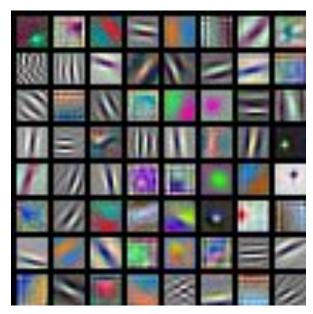

AlexNet: 64 filters, each 3x11x11

#### Fei-Fei Li, Jiajun Wu, Ruohan Gao

#### Lecture 5 - 68 A

April 12, 2022

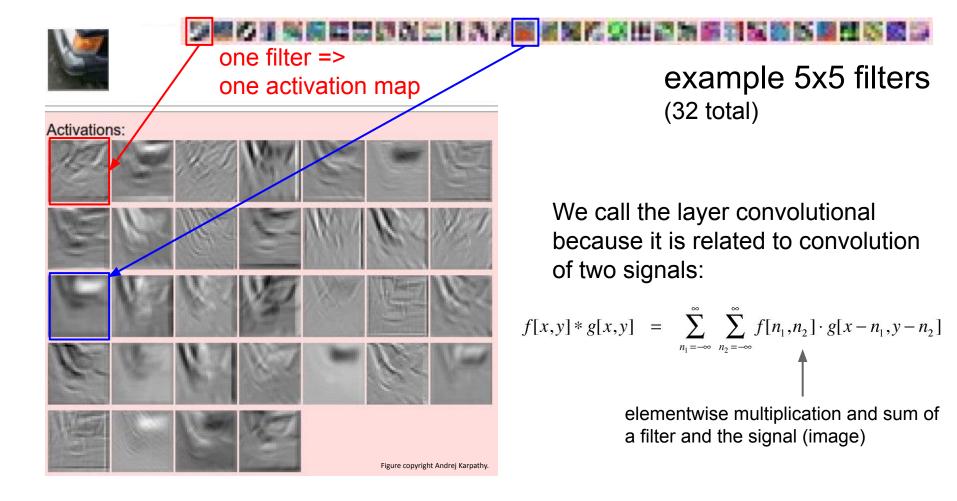

#### Fei-Fei Li, Jiajun Wu, Ruohan Gao

#### Lecture 5 - 69 April 12, 2022

preview:

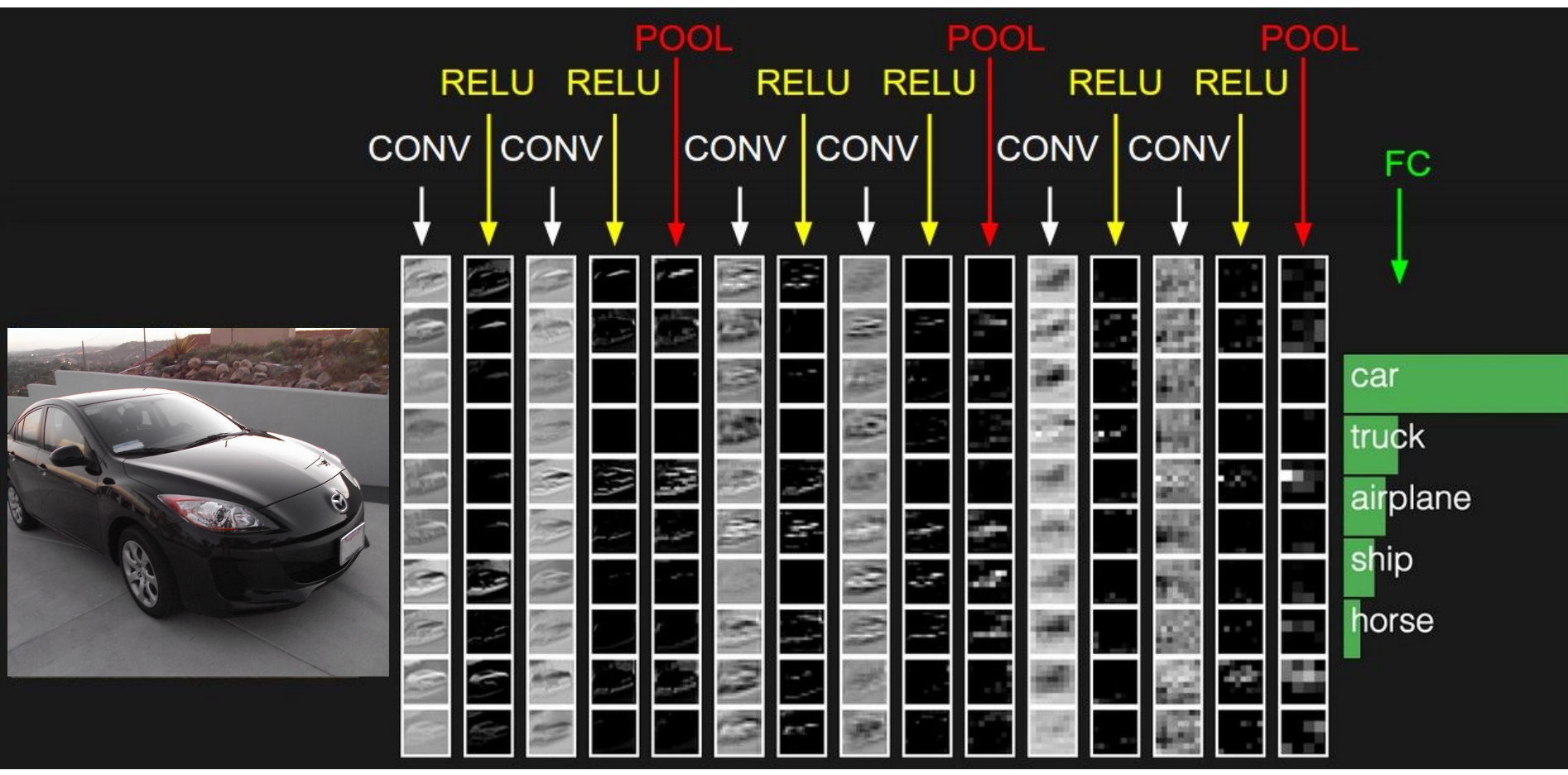

#### Fei-Fei Li, Jiajun Wu, Ruohan Gao

#### Lecture 5 - 70 April 12, 2022

A closer look at spatial dimensions:

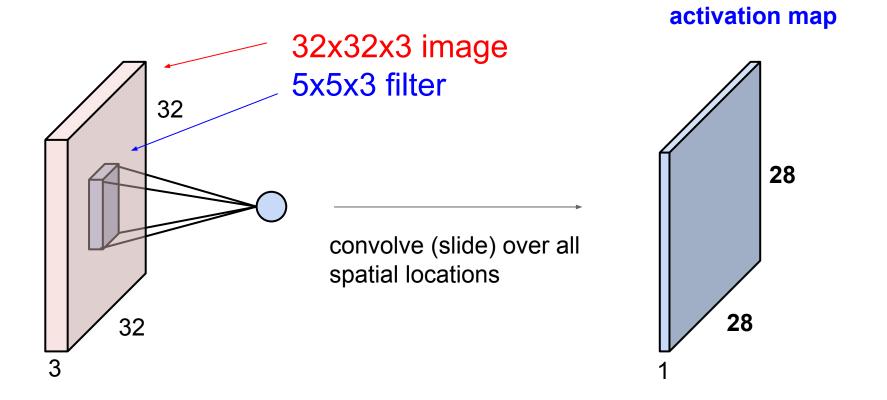

#### Fei-Fei Li, Jiajun Wu, Ruohan Gao

#### Lecture 5 - 71 April 12, 2022

A closer look at spatial dimensions:

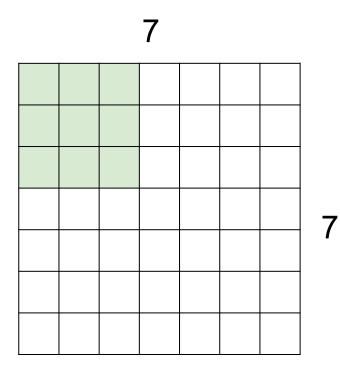

# 7x7 input (spatially) assume 3x3 filter

#### Fei-Fei Li, Jiajun Wu, Ruohan Gao

#### Lecture 5 - 72 April 12, 2022

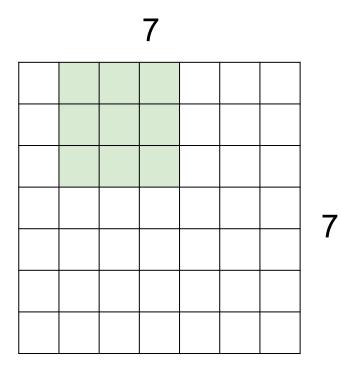

# 7x7 input (spatially) assume 3x3 filter

## Fei-Fei Li, Jiajun Wu, Ruohan Gao

## Lecture 5 - 73 April 12, 2022

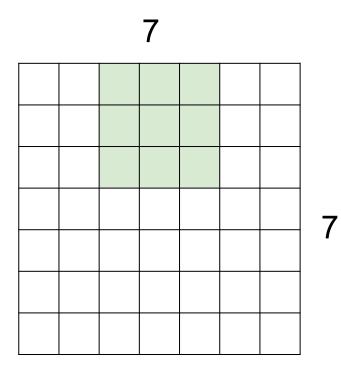

# 7x7 input (spatially) assume 3x3 filter

## Fei-Fei Li, Jiajun Wu, Ruohan Gao

## Lecture 5 - 74 April 12, 2022

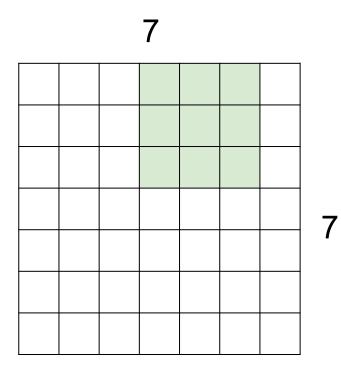

# 7x7 input (spatially) assume 3x3 filter

## Fei-Fei Li, Jiajun Wu, Ruohan Gao

## Lecture 5 - 75 April 12, 2022

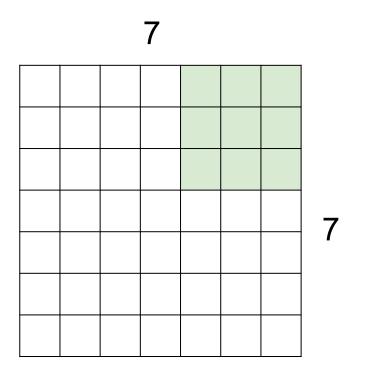

7x7 input (spatially) assume 3x3 filter

Lecture 5 - 76

April 12, 2022

=> 5x5 output

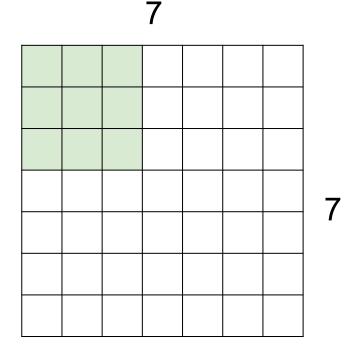

7x7 input (spatially) assume 3x3 filter applied **with stride 2** 

Lecture 5 - 77

April 12, 2022

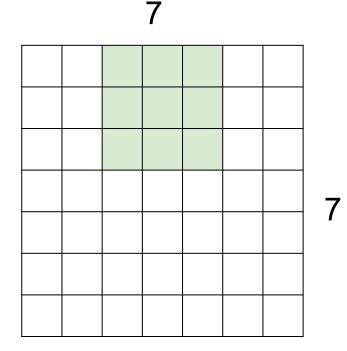

7x7 input (spatially) assume 3x3 filter applied **with stride 2** 

### Fei-Fei Li, Jiajun Wu, Ruohan Gao

## Lecture 5 - 78 April 12, 2022

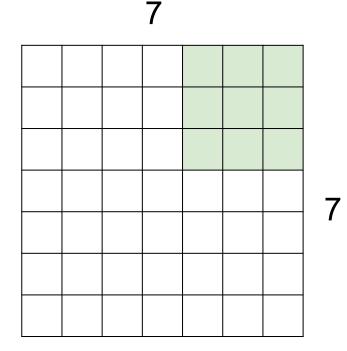

7x7 input (spatially) assume 3x3 filter applied with stride 2 => 3x3 output!

Fei-Fei Li, Jiajun Wu, Ruohan Gao

## Lecture 5 - 79 April 12, 2022

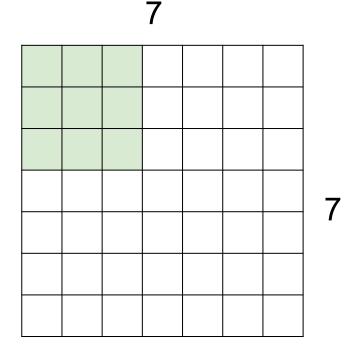

7x7 input (spatially) assume 3x3 filter applied **with stride 3?** 

Lecture 5 - 80

April 12, 2022

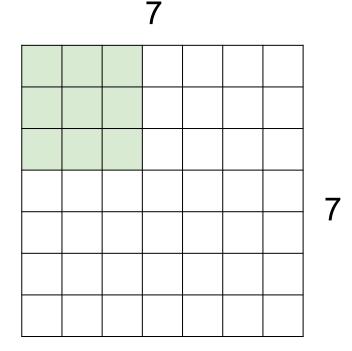

7x7 input (spatially) assume 3x3 filter applied **with stride 3?** 

## doesn't fit! cannot apply 3x3 filter on 7x7 input with stride 3.

## Fei-Fei Li, Jiajun Wu, Ruohan Gao

## Lecture 5 - 81 April 12, 2022

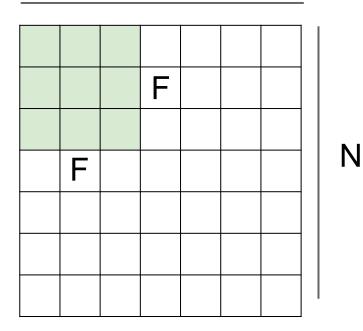

Ν

Output size: (N - F) / stride + 1

Lecture 5 - 82

e.g. N = 7, F = 3:  
stride 1 => 
$$(7 - 3)/1 + 1 = 5$$
  
stride 2 =>  $(7 - 3)/2 + 1 = 3$   
stride 3 =>  $(7 - 3)/3 + 1 = 2.33$  :\

April 12, 2022

# In practice: Common to zero pad the border

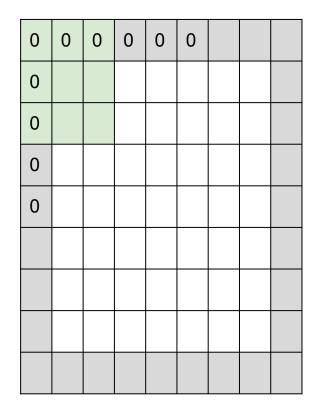

e.g. input 7x7
3x3 filter, applied with stride 1
pad with 1 pixel border => what is the output?

(recall:) (N - F) / stride + 1

Fei-Fei Li, Jiajun Wu, Ruohan Gao

## Lecture 5 - 83 April 12, 2022

# In practice: Common to zero pad the border

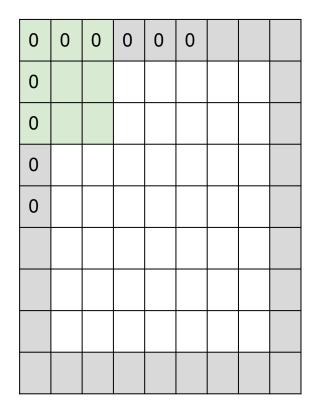

e.g. input 7x7 **3x3** filter, applied with stride 1
pad with 1 pixel border => what is the output?

Lecture 5 - 84

7x7 output!

(recall:) (N + 2P - F) / stride + 1

<u>April 12, 2022</u>

# In practice: Common to zero pad the border

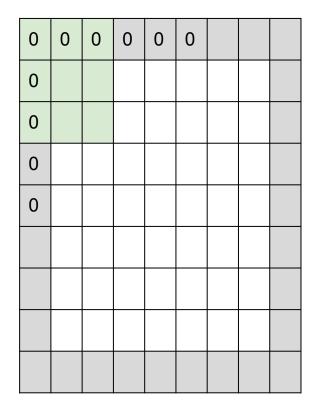

e.g. input 7x7
3x3 filter, applied with stride 1
pad with 1 pixel border => what is the output?

## 7x7 output!

in general, common to see CONV layers with
stride 1, filters of size FxF, and zero-padding with
(F-1)/2. (will preserve size spatially)
e.g. F = 3 => zero pad with 1
F = 5 => zero pad with 2
F = 7 => zero pad with 3

## Remember back to...

E.g. 32x32 input convolved repeatedly with 5x5 filters shrinks volumes spatially! (32 -> 28 -> 24 ...). Shrinking too fast is not good, doesn't work well.

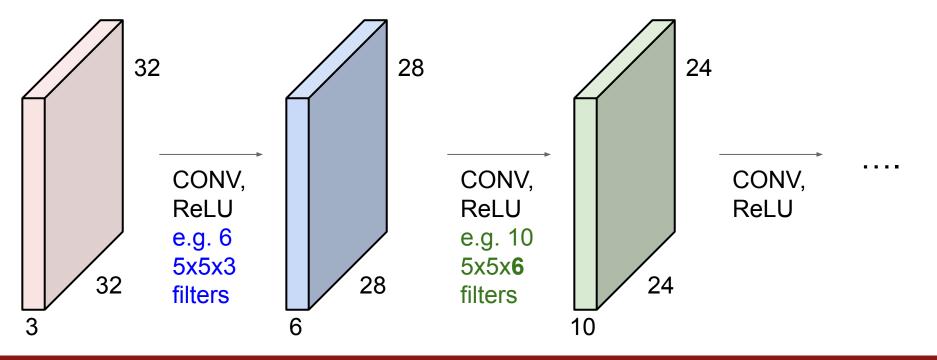

## Fei-Fei Li, Jiajun Wu, Ruohan Gao

#### Lecture 5 - 86

April 12, 2022

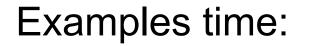

Output volume size: ?

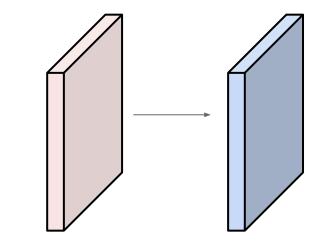

April 12, 2022

Fei-Fei Li, Jiajun Wu, Ruohan Gao

Lecture 5 - 87

Examples time:

# Output volume size: (32+2\*2-5)/1+1 = 32 spatially, so 32x32x10

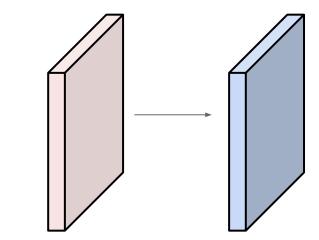

April 12, 2022

Lecture 5 - 88

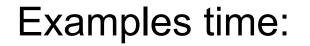

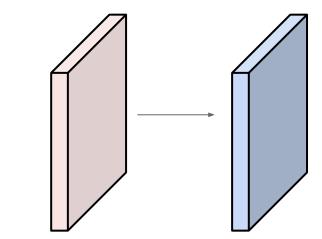

Number of parameters in this layer?

Fei-Fei Li, Jiajun Wu, Ruohan Gao

Lecture 5 - 89 April 12, 2022

Examples time:

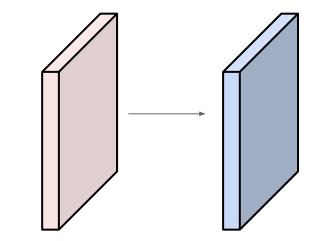

April 12, 2022

Number of parameters in this layer? each filter has 5\*5\*3 + 1 = 76 params (+1 for bias) => 76\*10 = 760

Lecture 5 - 90

For convolution with kernel size K, each element in the output depends on a K x K **receptive field** in the input

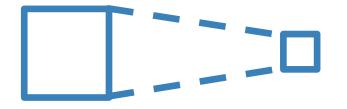

## Input Output

Lecture 5 - 91

Slide inspiration: Justin Johnson

April 12, 2022

Each successive convolution adds K - 1 to the receptive field size With L layers the receptive field size is 1 + L \* (K - 1)

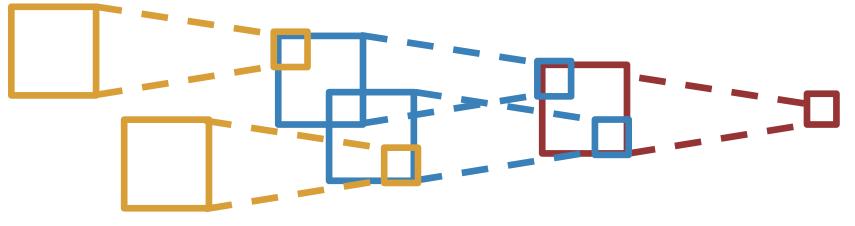

Input

Output

Be careful - "receptive field in the input" vs. "receptive field in the previous layer"

Slide inspiration: Justin Johnson

April 12, 2022

## Fei-Fei Li, Jiajun Wu, Ruohan Gao

#### Lecture 5 - 92

Each successive convolution adds K - 1 to the receptive field size With L layers the receptive field size is 1 + L \* (K - 1)

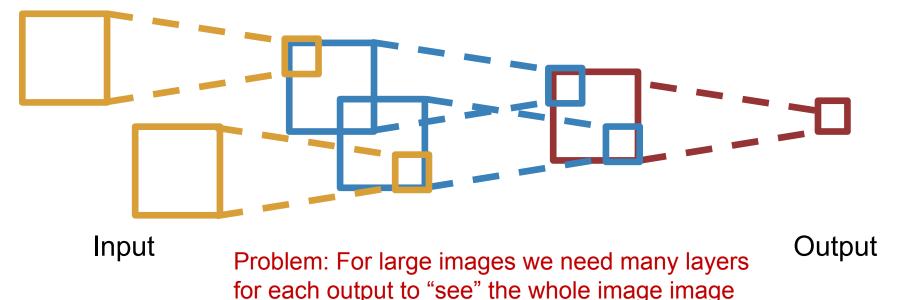

Slide inspiration: Justin Johnson

April 12, 2022

Fei-Fei Li, Jiajun Wu, Ruohan Gao

Lecture 5 - 93

Each successive convolution adds K - 1 to the receptive field size With L layers the receptive field size is 1 + L \* (K - 1)

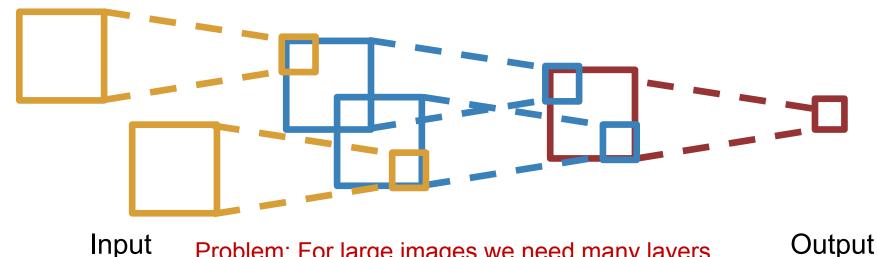

Input Problem: For large images we need many layers for each output to "see" the whole image image

Solution: Downsample inside the network

Slide inspiration: Justin Johnson

Fei-Fei Li, Jiajun Wu, Ruohan Gao

Lecture 5 - 94

April 12, 2022

## Solution: Strided Convolution

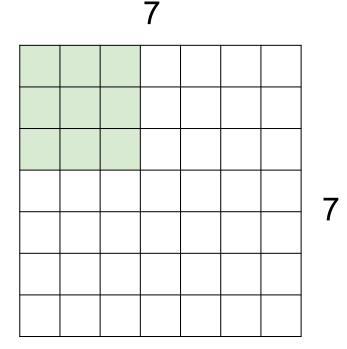

7x7 input (spatially) assume 3x3 filter applied **with stride 2** 

### Fei-Fei Li, Jiajun Wu, Ruohan Gao

## Lecture 5 - 95 April 12, 2022

## Solution: Strided Convolution

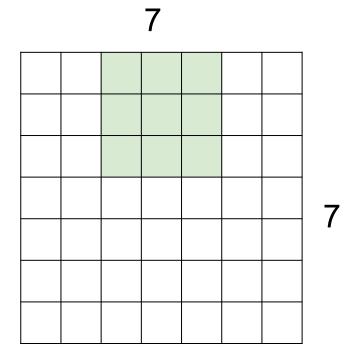

7x7 input (spatially) assume 3x3 filter applied **with stride 2** 

April 12, 2022

=> 3x3 output!

Lecture 5 - 96

# Convolution layer: summary

Let's assume input is  $W_1 \times H_1 \times C$ Conv layer needs 4 hyperparameters:

- Number of filters K
- The filter size **F**
- The stride S
- The zero padding P

This will produce an output of  $W_2 \times H_2 \times K$  where:

- $W_2 = (W_1 F + 2P)/S + 1$
- $H_2 = (H_1 F + 2P)/S + 1$

Number of parameters: F<sup>2</sup>CK and K biases

## Fei-Fei Li, Jiajun Wu, Ruohan Gao

### Lecture 5 - 97

April 12, 2022

## Convolution layer: summary Common settings:

Let's assume input is  $W_1 \times H_1 \times C$ Conv layer needs 4 hyperparameters: F = 3, S = 1, P = 1

- Number of filters **K**
- The filter size **F**
- The stride **S**
- The zero padding P

This will produce an output of  $W_2 \times H_2 \times K$ where:

- 
$$W_2 = (W_1 - F + 2P)/S + 1$$

-  $H_2^- = (H_1^- - F + 2P)/S + 1$ 

Number of parameters: F<sup>2</sup>CK and K biases

# K = (powers of 2, e.g. 32, 64, 128, 512)

April 12, 2022

Lecture 5 - 98

## (btw, 1x1 convolution layers make perfect sense)

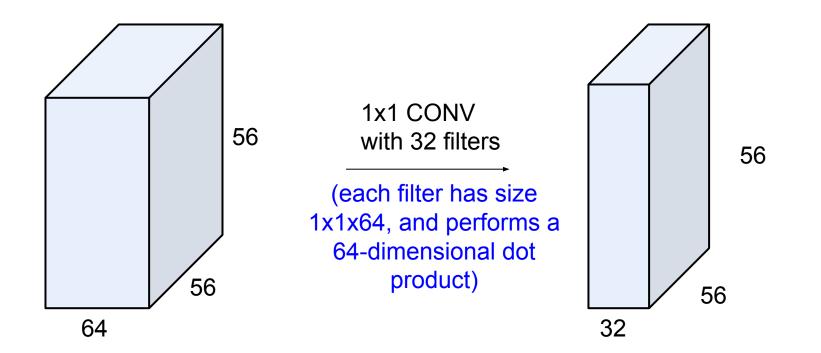

## Fei-Fei Li, Jiajun Wu, Ruohan Gao

#### Lecture 5 - 99 April 12, 2022

## (btw, 1x1 convolution layers make perfect sense)

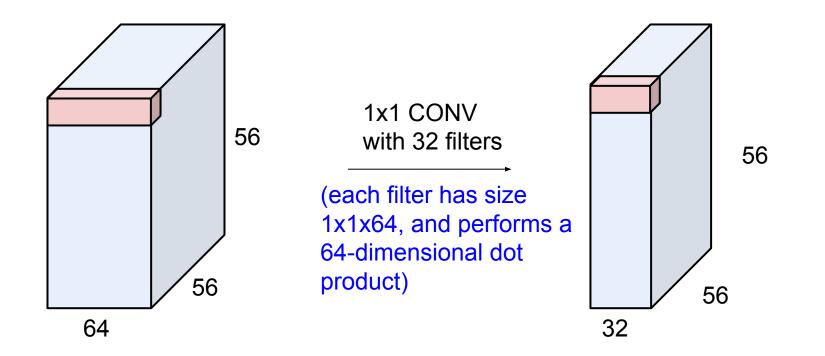

## Fei-Fei Li, Jiajun Wu, Ruohan Gao

### Lecture 5 - 100 April 12, 2022

# Example: CONV layer in PyTorch

Conv2d

CLASS torch.nn.Conv2d(in\_channels, out\_channels, kernel\_size, stride=1, padding=0, dilation=1, groups=1, bias=True)

[SOURCE]

Applies a 2D convolution over an input signal composed of several input planes.

In the simplest case, the output value of the layer with input size  $(N, C_{\rm in}, H, W)$  and output  $(N, C_{\rm out}, H_{\rm out}, W_{\rm out})$  can be precisely described as:

$$\operatorname{out}(N_i, C_{\operatorname{out}_j}) = \operatorname{bias}(C_{\operatorname{out}_j}) + \sum_{k=0}^{C_{\operatorname{in}}-1} \operatorname{weight}(C_{\operatorname{out}_j}, k) \star \operatorname{input}(N_i, k)$$

where  $\star$  is the valid 2D cross-correlation operator, N is a batch size, C denotes a number of channels, H is a height of input planes in pixels, and W is width in pixels.

- stride controls the stride for the cross-correlation, a single number or a tuple.
- padding controls the amount of implicit zero-paddings on both sides for padding number of points for each dimension.
- dilation controls the spacing between the kernel points; also known as the à trous algorithm. It is harder to
  describe, but this link has a nice visualization of what dilation does.
- groups controls the connections between inputs and outputs. in\_channels and out\_channels must both be divisible by groups. For example,
  - At groups=1, all inputs are convolved to all outputs.
  - At groups=2, the operation becomes equivalent to having two conv layers side by side, each seeing half the input channels, and producing half the output channels, and both subsequently concatenated.
  - At groups= in\_channels, each input channel is convolved with its

own set of filters, of size:  $\begin{bmatrix} C_{out} \\ C_{in} \end{bmatrix}$ .

The parameters kernel\_size, stride, padding, dilation can either be:

- a single int in which case the same value is used for the height and width dimension
- a tuple of two ints in which case, the first int is used for the height dimension, and the second int for the width dimension

PyTorch is licensed under BSD 3-clause.

April 12, 2022

Conv layer needs 4 hyperparameters:

- Number of filters **K**
- The filter size F
- The stride S
- The zero padding **P**

#### Fei-Fei Li, Jiajun Wu, Ruohan Gao

### Lecture 5 - 101

## The brain/neuron view of CONV Layer

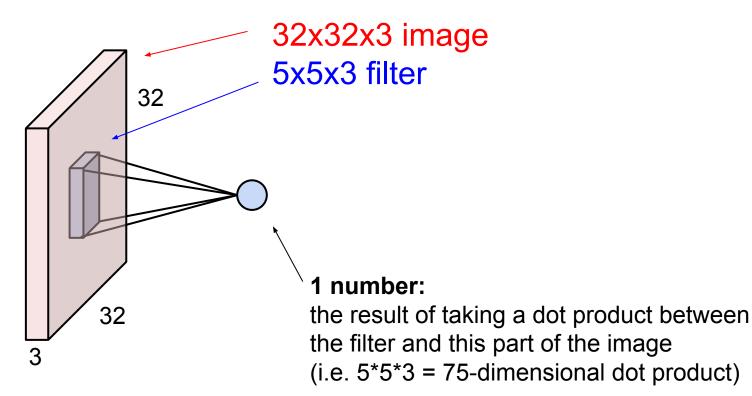

## Fei-Fei Li, Jiajun Wu, Ruohan Gao

## Lecture 5 - 102 April 12, 2022

## The brain/neuron view of CONV Layer

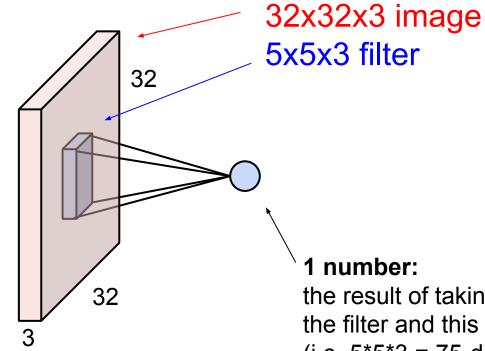

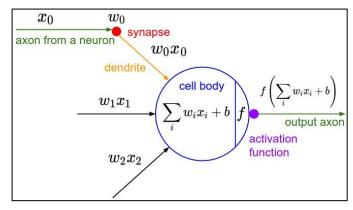

It's just a neuron with local

connectivity...

the result of taking a dot product between the filter and this part of the image (i.e. 5\*5\*3 = 75-dimensional dot product)

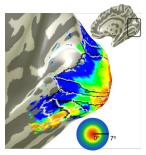

April 12, 2022

## Fei-Fei Li, Jiajun Wu, Ruohan Gao

## Lecture 5 - 103

## The brain/neuron view of CONV Layer

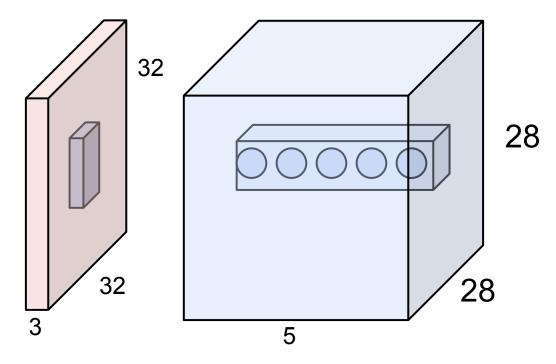

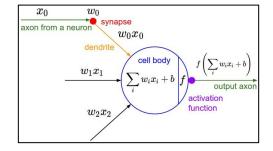

E.g. with 5 filters, CONV layer consists of neurons arranged in a 3D grid (28x28x5)

There will be 5 different neurons all looking at the same region in the input volume

#### Fei-Fei Li, Jiajun Wu, Ruohan Gao

## Lecture 5 - 104 April 12, 2022

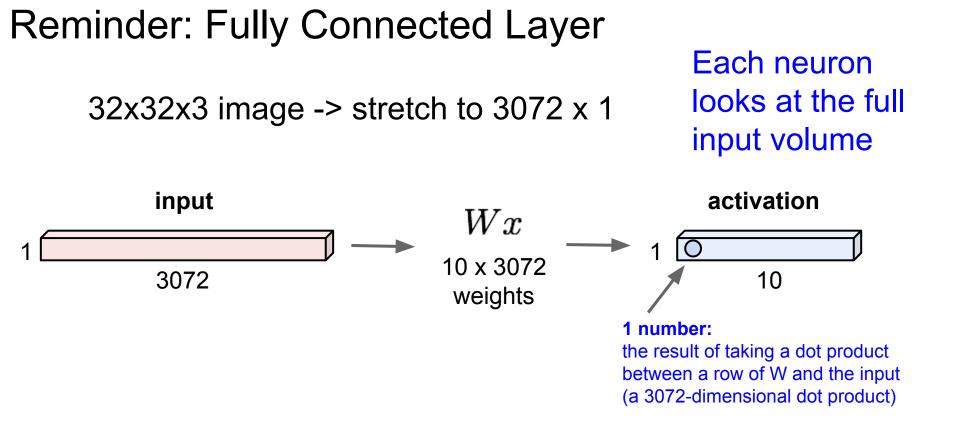

#### Fei-Fei Li, Jiajun Wu, Ruohan Gao

#### Lecture 5 - 105 April 12, 2022

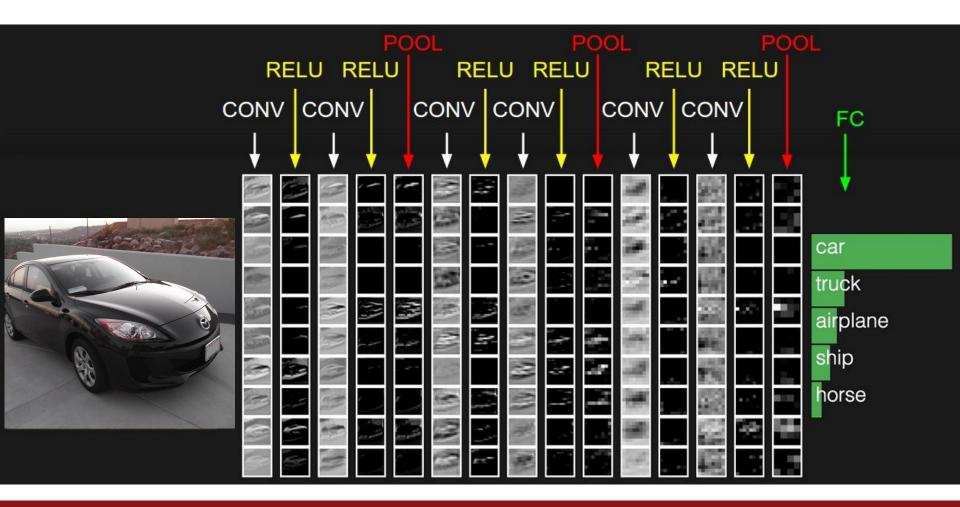

#### Fei-Fei Li, Jiajun Wu, Ruohan Gao

## Lecture 5 - 106 April 12, 2022

# **Pooling layer**

- makes the representations smaller and more manageable
- operates over each activation map independently

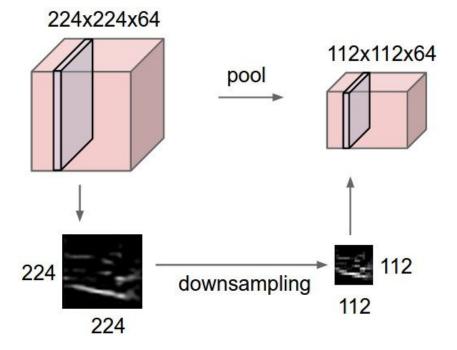

April 12, 2022

Lecture 5 - 107

## MAX POOLING

## Single depth slice

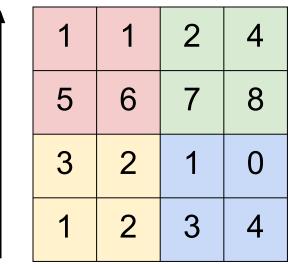

Χ

max pool with 2x2 filters and stride 2

Lecture 5 - 108

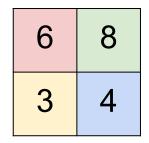

April 12, 2022

Fei-Fei Li, Jiajun Wu, Ruohan Gao

V

## MAX POOLING

## Single depth slice

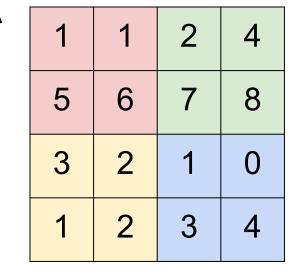

Χ

max pool with 2x2 filters and stride 2

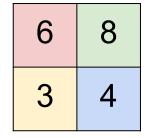

April 12, 2022

- No learnable parameters
- Introduces spatial invariance

Lecture 5 - 109

## Fei-Fei Li, Jiajun Wu, Ruohan Gao

V

## Pooling layer: summary

Let's assume input is  $W_1 \times H_1 \times C$ Conv layer needs 2 hyperparameters:

- The spatial extent F
- The stride **S**

This will produce an output of  $W_2 \times H_2 \times C$  where:

Lecture 5 - 110

April 12, 2022

- $W_2 = (W_1 F)/S + 1$
- $H_2^{-} = (H_1 F)/S + 1$

Number of parameters: 0

# Fully Connected Layer (FC layer)

- Contains neurons that connect to the entire input volume, as in ordinary Neural Networks

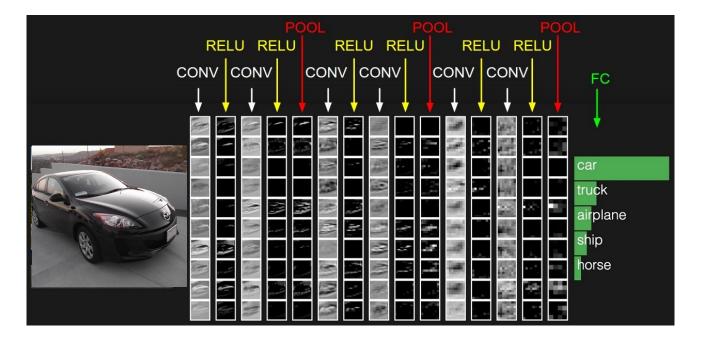

## Fei-Fei Li, Jiajun Wu, Ruohan Gao

## Lecture 5 - 111 April 12, 2022

## [ConvNetJS demo: training on CIFAR-10]

#### ConvNetJS CIFAR-10 demo

#### Description

This demo trains a Convolutional Neural Network on the <u>CIFAR-10 dataset</u> in your browser, with nothing but Javascript. The state of the art on this dataset is about 90% accuracy and human performance is at about 94% (not perfect as the dataset can be a bit ambiguous). I used <u>this python script</u> to parse the <u>original files</u> (python version) into batches of images that can be easily loaded into page DOM with img tags.

This dataset is more difficult and it takes longer to train a network. Data augmentation includes random flipping and random image shifts by up to 2px horizontally and verically.

By default, in this demo we're using Adadelta which is one of per-parameter adaptive step size methods, so we don't have to worry about changing learning rates or momentum over time. However, I still included the text fields for changing these if you'd like to play around with SGD+Momentum trainer.

Report questions/bugs/suggestions to @karpathy.

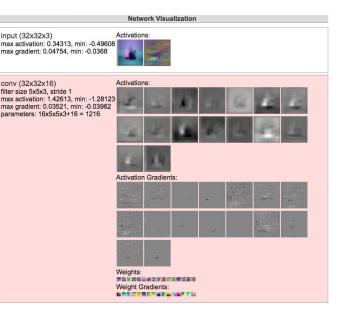

#### http://cs.stanford.edu/people/karpathy/convnetjs/demo/cifar10.html

## Fei-Fei Li, Jiajun Wu, Ruohan Gao

## Lecture 5 - 112 April 12, 2022

# Summary

- ConvNets stack CONV,POOL,FC layers
- Trend towards smaller filters and deeper architectures
- Trend towards getting rid of POOL/FC layers (just CONV)
- Historically architectures looked like [(CONV-RELU)\*N-POOL?]\*M-(FC-RELU)\*K,SOFTMAX where N is usually up to ~5, M is large, 0 <= K <= 2.</li>

Lecture 5 - 113

April 12, 2022

- But recent advances such as ResNet/GoogLeNet have challenged this paradigm

# Next time: CNN Architectures

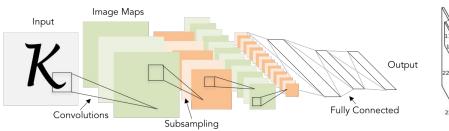

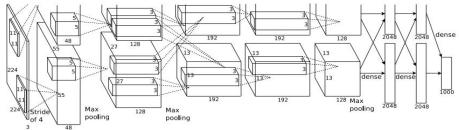

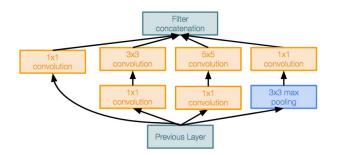

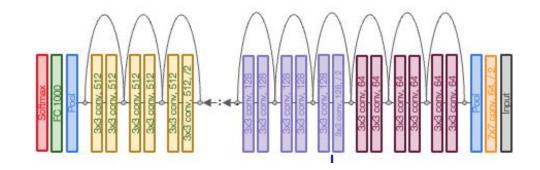

### Fei-Fei Li, Jiajun Wu, Ruohan Gao

## Lecture 5 - 114 April 12, 2022